Міністерство освіти і науки України НАЦІОНАЛЬНИЙ ТЕХНІЧНИЙ УНІВЕРСИТЕТ «ДНІПРОВСЬКА ПОЛІТЕХНІКА»

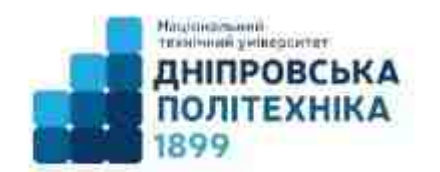

# Кафедра економіки та економічної кібернетики

# **І.М. Пістунов.**

# МОДЕЛЮВАННЯ ЕКОНОМІКИ МЕТОДИЧНІ РЕКОМЕНДАЦІЇ ДО ВИКОНАННЯ ПРАКТИЧНИХ РОБІТ для студентів загальноекономічної підготовки

Дніпро 2023

Моделювання економіки: метод. рекомендації до виконання практичних робіт для студентів спеціальності 051 «Економіка» / уклад. І.М. Пістунов. – Дніпро: НТУ «ДП», 2023. – 43 с.

Укладач **І.М. Пістунов**, докт. техн. наук, проф.

# **ЗМІСТ**

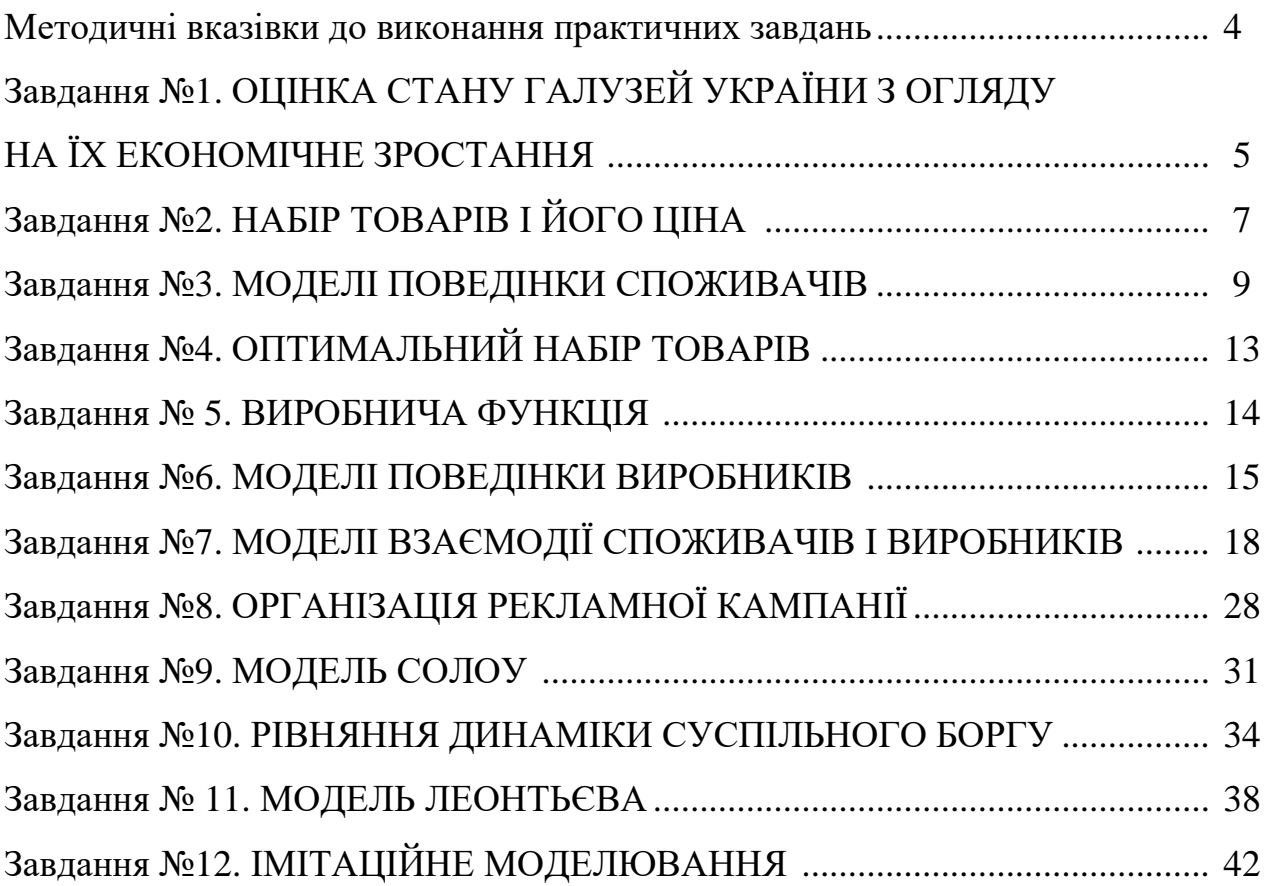

#### **Методичні вказівки до виконання практичних завдань**

Навчальним планом з дисципліни "Моделювання економіки" передбачено виконання практичних робіт. Перед розв'язуванням задач необхідно вивчити відповідний розділ теоретичного матеріалу. При виконанні практичної роботи студент повинний дотримувати таких правил:

1. Титульна сторінка роботи оформлюється за зразком.

2. Розв'язування кожної задачі треба починати з наведення її повної умови.

3. Рішення задач необхідно супроводжувати поясненнями, графіками та посиланнями на відповідні теоретичні поняття та формули.

4. Якщо лабораторна робота після перевірки не зарахована, треба виправити помилки згідно з зауваженнями викладача. Це необхідно робити у кінці роботи (або в окремому зошиті), написавши спочатку титул "Робота над помилками". Вносити зміни до тексту вже перевіреної роботи категорично забороняється. Доопрацьована практична робота надається для повторної перевірки разом з першим варіантом.

5. Студент, що не виконав практичні роботи, до іспиту не допускається.

4

# **Завдання №1 ОЦІНКА СТАНУ ГАЛУЗЕЙ УКРАЇНИ З ОГЛЯДУ НА ЇХ ЕКОНОМІЧНЕ ЗРОСТАННЯ**

*Мета роботи:* визначити стан галузей України.

#### *Зміст і методика виконання розрахункової частини:*

Із сайту Державного управління статистики <http://www.ukrstat.gov.ua/>:

1. Вибрати статистичну інформацію згідно номеру студента за списком групи за якнайбільший період. Конкретну таблицю в групі даних обирати довільно.

2. Зберегти цю інформацію на диску у файлі з форматом \*xls.

3. Розрахувати прирощення по кожного фактору.

4. Розрахувати кореляційну матрицю зв'язку усіх колонок таблиці та їх прирощень.

5. Проаналізувати кореляційну матрицю щодо можливості зв'язку факторів з прирощеннями інших факторів.

6. Для найсильнішого зв'язку побудувати диференційне рівняння і розрахувати коефіцієнти моделі.

7. Вирішити це рівняння за допомогою програми Maxima.

8. Побудувати графік зміни вихідного фактору від вхідного при умові, *х*  $= 0, v = 0.$ 

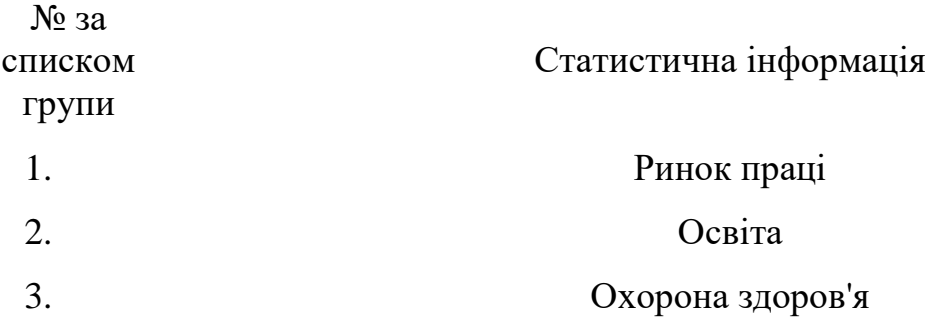

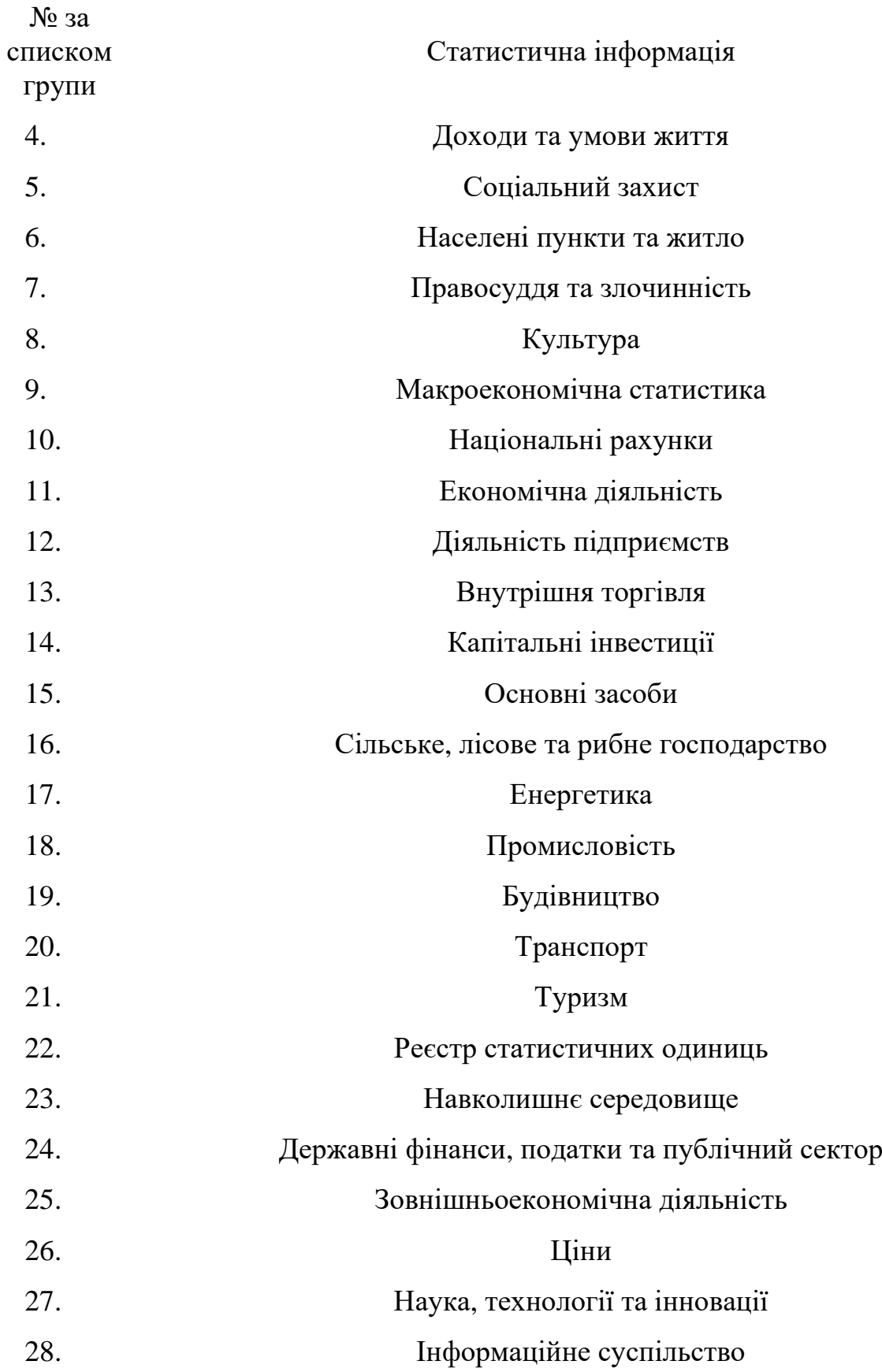

# **НАБІР ТОВАРІВ І ЙОГО ЦІНА**

*Мета роботи:* розрахувати параметри ціни набору товарів.

## *Зміст і методика виконання розрахункової частини:*

1. Три індивіди мають бюджети відповідно *Q*1 , *Q*2 та *Q*3. Знаючи ціни на три товари *Р*(*a, b, c*), побудувати за допомогою процесору Maxima тривимірні графіки класів товарів, які ці індивіди можуть придбати.

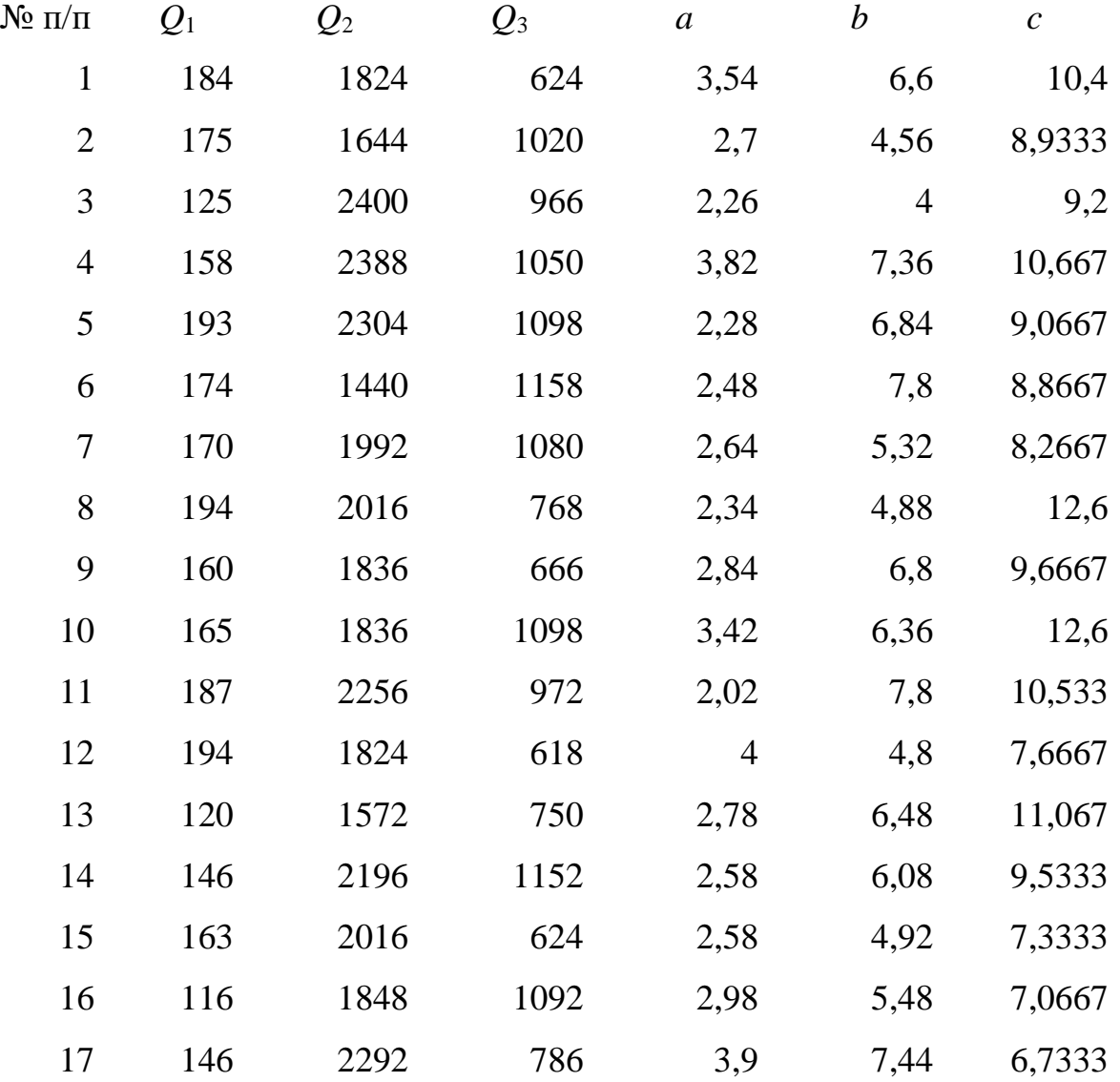

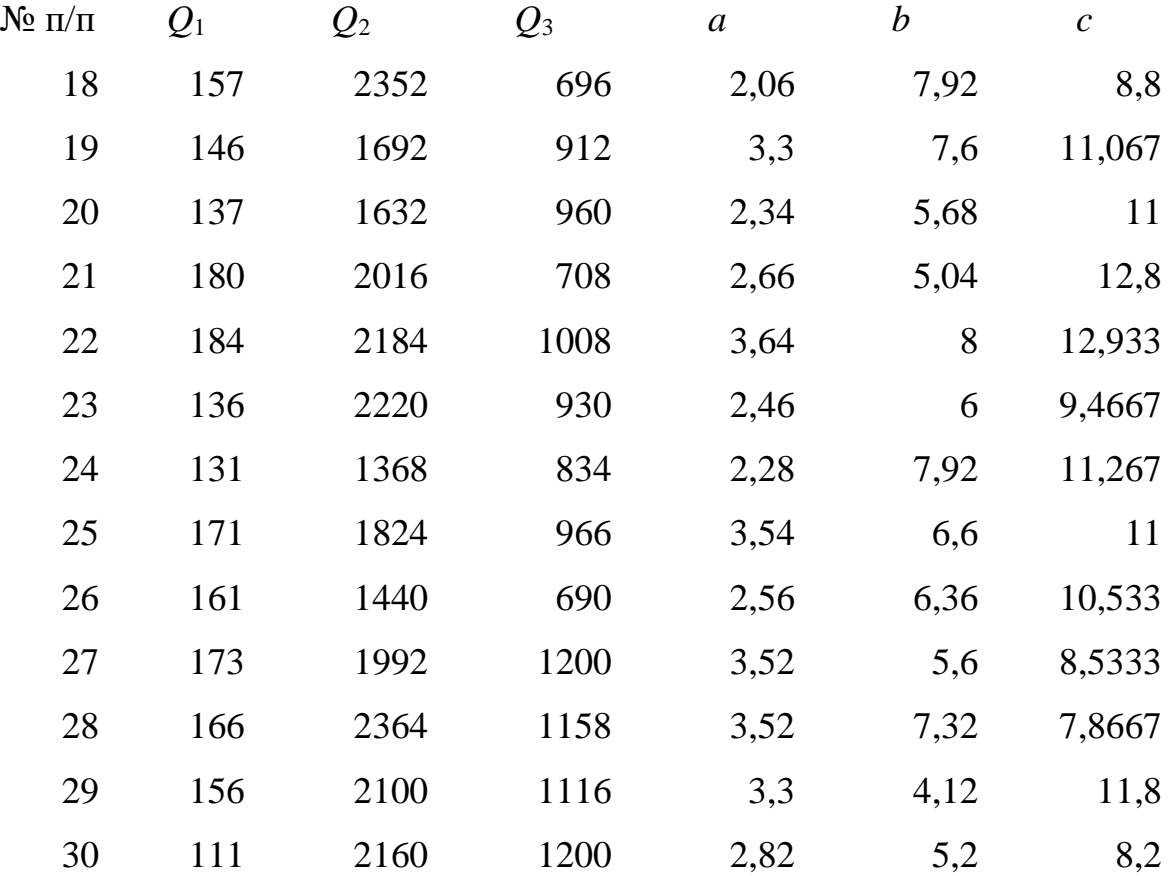

2. а) У просторі товарів з цінами *Р*(*a, b*) вкажіть декілька наборів товарів вартістю 3*a*, 4*b*, 5*c*. Нехай ціни змінилися і стали *Р*(2*a, 2а*). Наведіть приклади наборів товарів, які стали дешевше, дорожче, не змінили ціну.

 б) Магазин торгує цвяхами довжиною 25 та 40 мм. Маса цвяхів відповідно 5 та 7 г. Ціна цвяхів відповідно 10*a* та *13b* за 1 кг. Покупець хоче придбати цвяхів на суму *Q*1. Опишіть доступні покупцю набори цвяхів. Створіть розрахунки, якщо покупець хоче придбати: А) як можна менше по масі. Б) як можна більше за довжиною. В) Довжиною 40 мм у двічі більше, аніж довжиною 25 мм.

**Рекомендація:** Завдання б) потрібно вирішувати, склавши оптимізаційну задачу.

## *МОДЕЛІ ПОВЕДІНКИ СПОЖИВАЧІВ*

*Мета роботи:* знайти функції попиту споживача відносно кожного з групи товарів.

#### *Зміст і методика виконання розрахункової частини:*

Функція Лагранжа описує зв'язок функції корисності споживача щодо придбання різних товарів та обмеження по сумам, які споживач може витратити на ці товари

$$
L(x_1, x_2, \lambda) = U(x_1, x_2) - \lambda (p_1 x_1 + p_2 x_2 - M)
$$

 $\alpha = (x_1, ..., x_n)$  – вектор-стовпчик обсягів споживчих товарів, що придбав споживач за заданих цін, *n* – число різноманітних товарів; *u(x*) – функція корисності споживача;  $p = (p_1, ..., p_n)$  вектор-рядок цін товарів,  $M -$  обсяг товарів споживача.

Використовуючи заданий вид функції корисності для двох товарів та обсяг товарів споживача, побудувати графіки залежності

 $x_1^* = F(M, p_1, p_2)$  та  $x_2^* = F(M, p_1, p_2)$ 

**Рекомендація:** В разі отримання трансцендентного рівняння, достатньо взяти будь-який корінь за допомогою функції «Підбір параметру» або «Пошук рішення» електронних таблиць Calc або Excel.

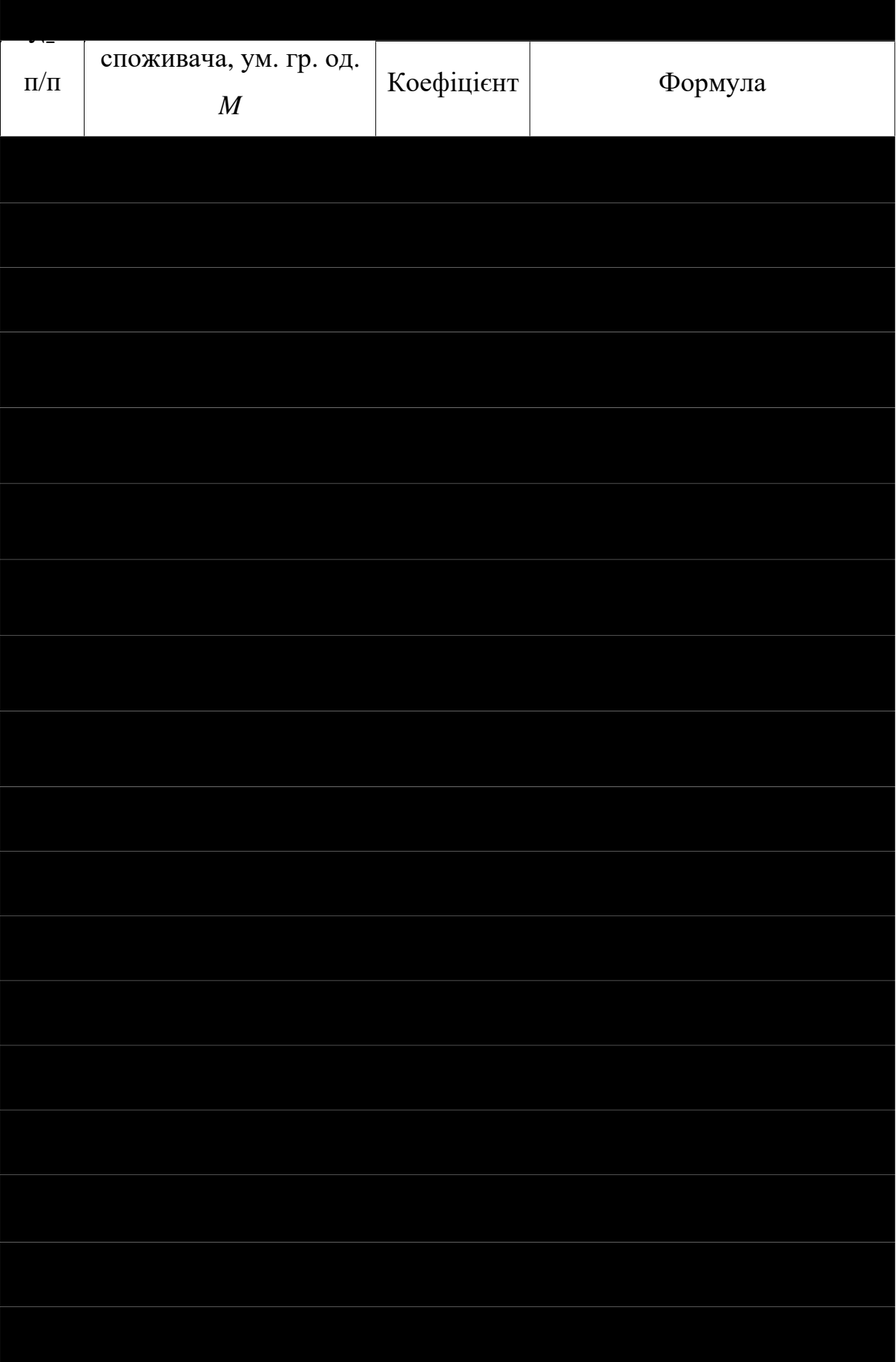

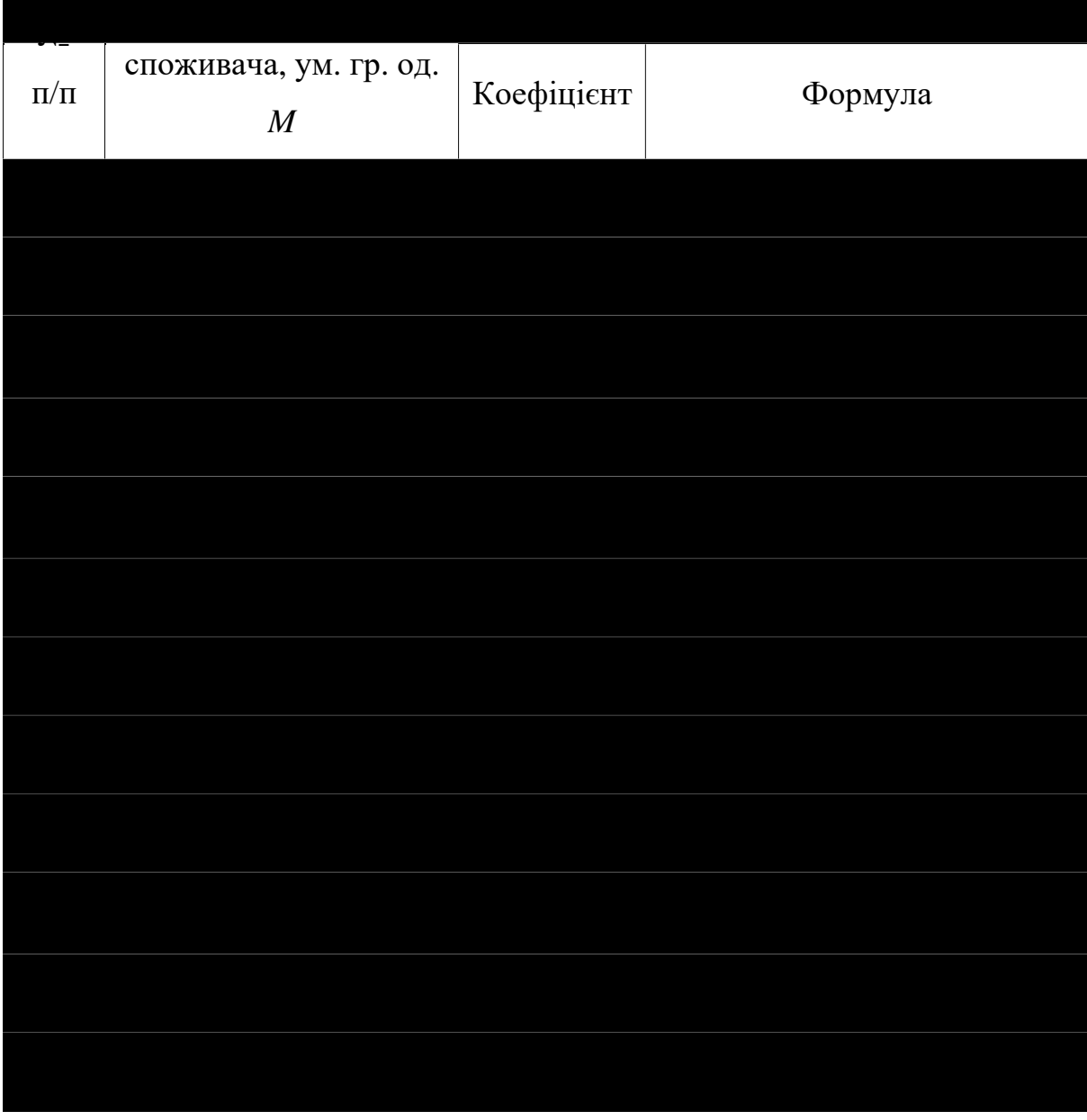

# *Для довідки:*

Таблиця похідних основних елементарних функцій

# (тут, *u* – змінна, *a* та *b* – коефіцієнти)

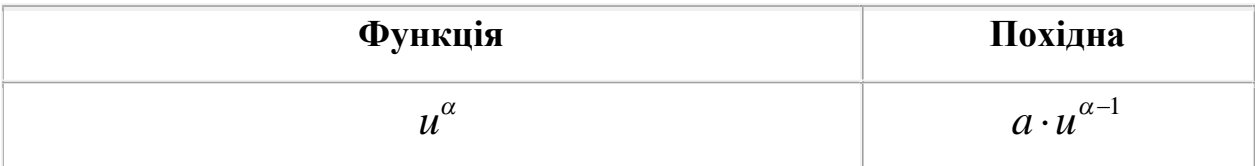

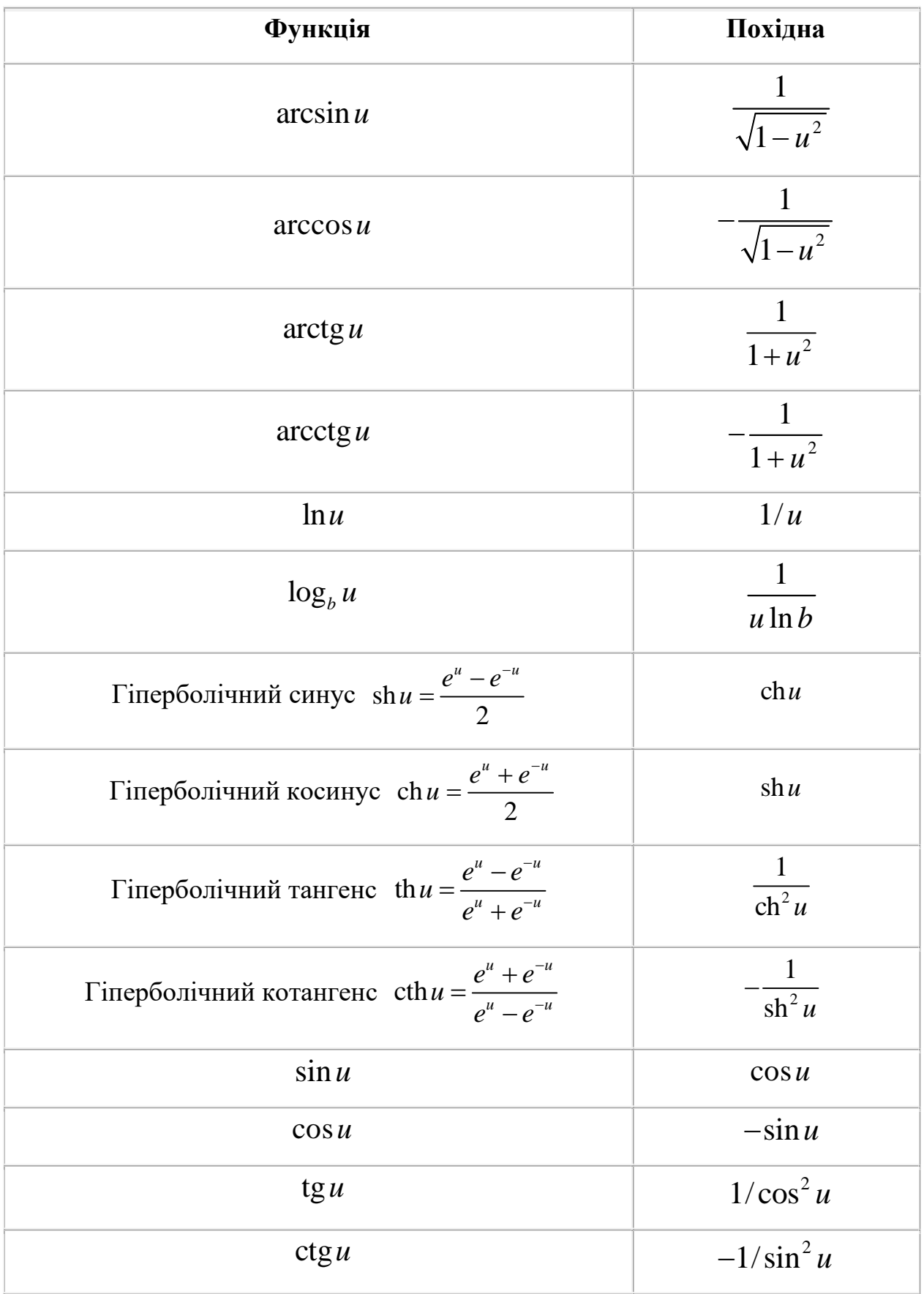

# **ОПТИМАЛЬНИЙ НАБІР ТОВАРІВ**

*Мета роботи:* визначити оптимальний набір товарів при заданій функції корисності.

#### *Зміст і методика виконання розрахункової частини:*

Вирішуючи завдання, скористайтеся таблицею із завдання №2

1.Визначити, який набір товарів обере споживач, котрий має дохід у *Q*<sup>2</sup> грош. од., якщо його функція корисності:

$$
U(x_1, x_2, x_3) = \sqrt{x_1 x_2 x_3},
$$

а ціни товарів відповідно дорівнюють:

 $a = 2$  грош. од./од.тов.,  $b = 4$  грош.од./од.тов.,  $c = 1$  грош.од./од.тов.

2.Переваги споживача задані такою функцією корисності:

$$
U(x_1, x_2) = Ax_1^{\alpha} x_2^{1-\alpha},
$$

його дохід становить *M*, ціни товарів відповідно — *a*, *b*. *α* = c/15. Побудувати функцію попиту.

3. Функція корисності споживача має вигляд:

$$
U(x_1, x_2) = 3x_1^{\frac{2}{3}}x_2^{\frac{1}{3}}.
$$

Визначити максимальну корисність, якщо споживач має дохід у *Q*<sup>3</sup> грош. од., а ціни товарів дорівнюють відповідно *b* і *c* грош. од. / шт.

Якою буде норма заміщення другого товару першим в оптимальній точці?

**Рекомендація:** скористайтеся розділом 7 книги Вітлінського.

# **Завдання № 5 ВИРОБНИЧА ФУНКЦІЯ**

*Мета роботи:* навчитися розраховувати коефіцієнти виробничої функції

#### *Зміст і методика виконання розрахункової частини:*

1. А)Датчиком випадкових чисел, що розподіляються рівномірно в діапазоні 20 – 20*N*, де *N* – кількість студентів у групі, згенерувати 3 колонки даних, позначивши їх відповідно як  $x_1(K)$ ,  $x_2(L)$  та  $y(X)$ . Причому, першу колонку помножити на коефіцієнт 3,45*Nk*, другу – на 6,49*Nk*, третю – на 1,84*Nk*, де *k* – номер студента за списком групи.

Б) За цими даними розрахувати коефіцієнти для наступних функцій: Функція Кобба-Дугласа, Лінійна функція, Функція Аллена, Функція постійної еластичності заміщення чинників (функція CES), Функція Солоу.

В) Знайти, як зміниться випуск продукції, якщо обсяг виробничих фондів зміниться на 0,8*k*%, а вартість праці – на 0,67*k*%. Зробити економічні висновки, що дуже впливає на виробництво, фонди чи праця?

Г) Побудувати ізокванти та ізокліналі за всіма отриманими формулами. Пояснити, як потрібно економістам користуватися цими графіками при виборі рішення щодо зміни фінансування на різні напрямки діяльності виробництва.

2) Функцію валового випуску деякої гіпотетичної країни Лапландія визначено за декілька попередніх років. Вона має вигляд:  $X = F(K, L) = 0.95 K^{0.5} L^{0.6}$ .

За базовий період досліджень валовий випуск Лапландії зріс у 3,5 рази, обсяги виробничих фондів — у 5 разів, чисельність зайнятих у — 2,5 рази. Визначити, яка частка зростання випуску пояснюється зростанням масштабу виробництва, а яка — підвищенням ефективності.

**Рекомендація:** скористайтеся розділом 5 книги Вітлінського.

## *МОДЕЛІ ПОВЕДІНКИ ВИРОБНИКІВ*

*Мета роботи:* знайти граничну норма заміщення одного працівника фондами та вирахувати довготерміновий шлях розвитку фірми.

### *Зміст і методика виконання розрахункової частини*

Випуск продукції фірми, що виробляє продукт одного виду задається виробничою функцією Кобба-Дугласа  $X = f(K, L) = aK^b L^d$ .

Необхідно визначити максимальний випуск, якщо на оренду фондів і оплату праці виділено *С* грош. од., вартість оренди одиниці фондів *w<sup>k</sup>* грош. од., ставка зарплати *w<sup>L</sup>* грош. од./люд. Якою буде гранична норма заміщення одного працівника фондами в оптимальній точці?

Побудувати ізокости та ізокванти в точці оптимуму.

Знайти геометричне місце точок дотику ізокост та ізоквант за різних значень витрат *C,* щоб визначити довготерміновий шлях розвитку фірми

Зробити висновки за отриманими результатами.

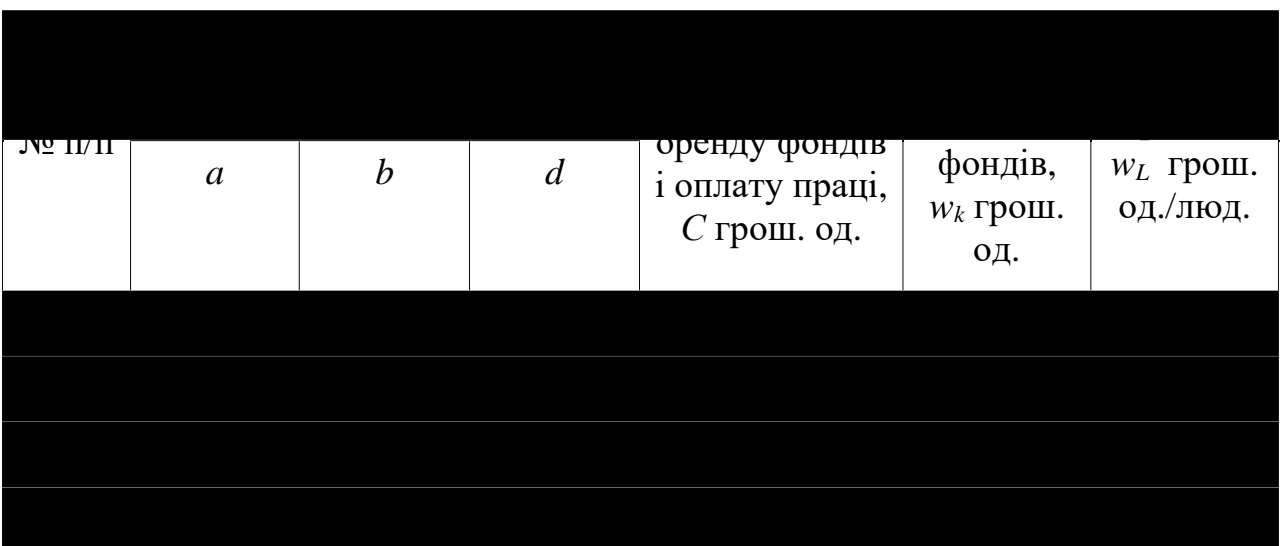

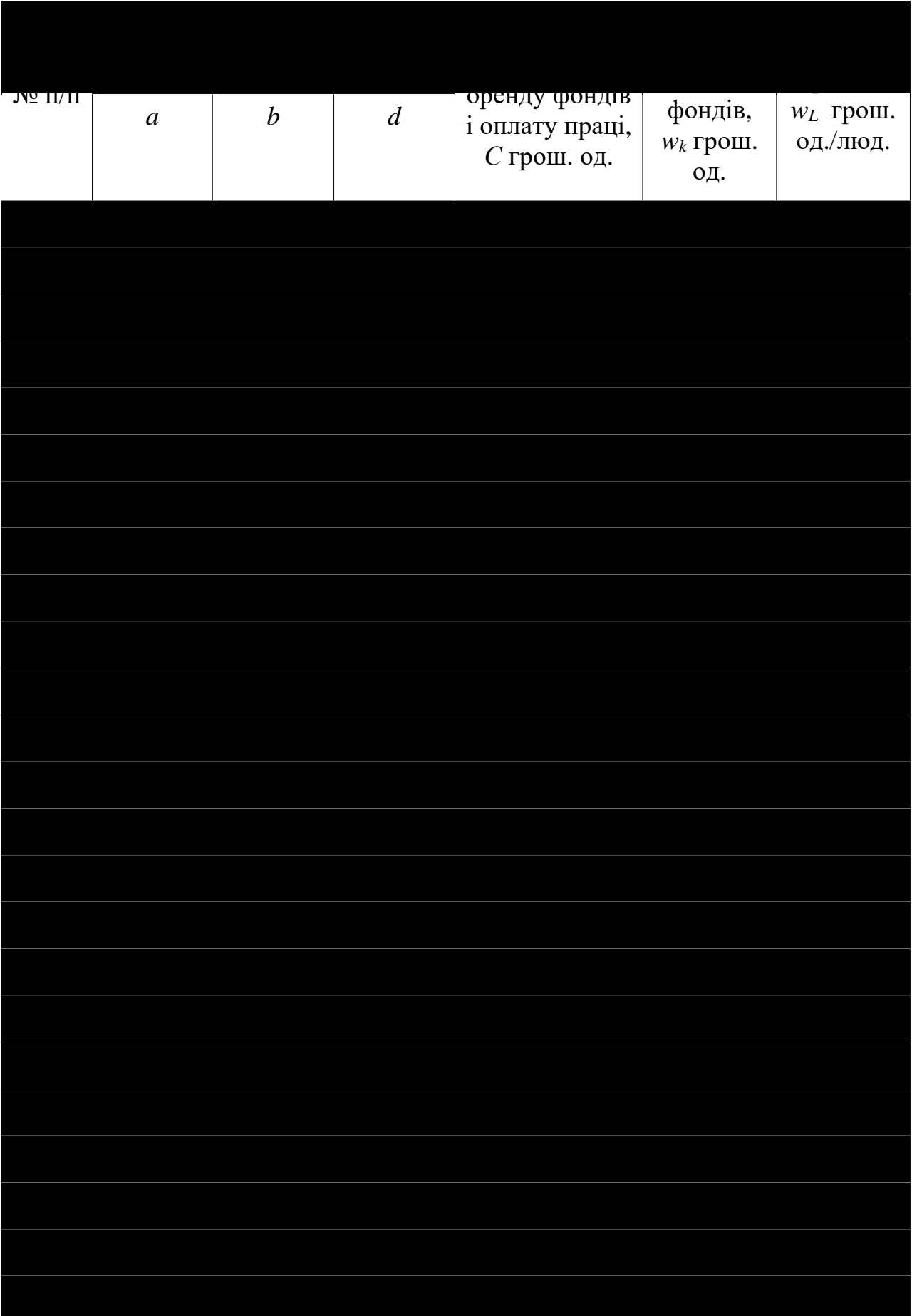

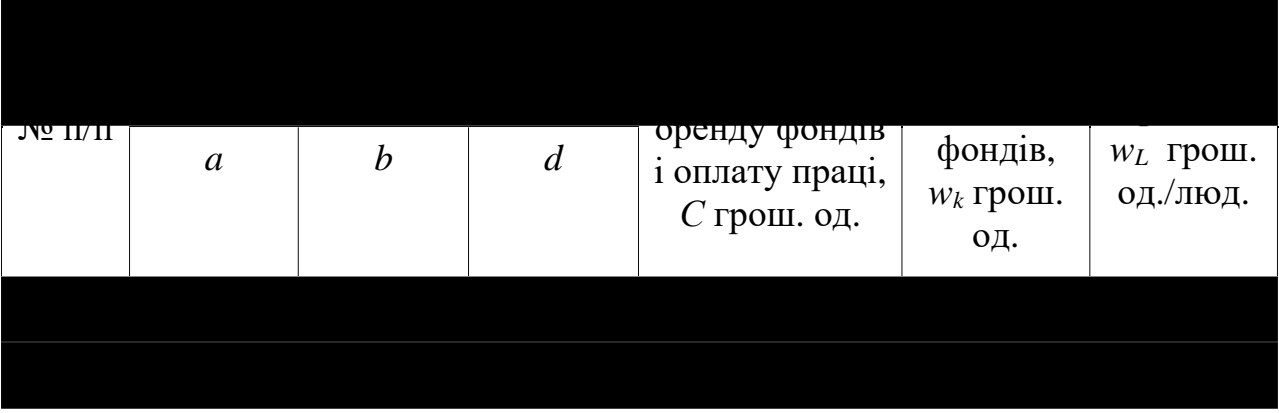

# *МОДЕЛІ ВЗАЄМОДІЇ СПОЖИВАЧІВ І ВИРОБНИКІВ*

*Мета роботи:* за моделями Еванса та Вальраса визначити рівноважні ціни.

## *Зміст і методика виконання розрахункової частини*

1. За моделюю Еванса визначити час до виходу ціни на рівноважний рівень за формулою

$$
p(t) = p_0 e^{-\gamma (b+\beta)t} + \frac{a-\alpha}{b+\beta} \Big[ 1 - e^{-\gamma (b+\beta)t} \Big]
$$

2. Розрахувати стаціонарну (рівноважну) точку  $p^0$ 

$$
p^0 = \frac{a - \alpha}{b + \beta} > 0.
$$

.

3. За моделлю Вальраса знайти систему рівноважних (конкурентних) цін *p*\*, знаходячи розв'язок системи відносно вектора рівноважних цін *p \* ,* а також величини рівноважного споживання *х* \* та випуску продукції *у* \* *.* 

$$
\sum_{k=1}^{m} p_{Ck}^{*} y_{k} + \sum_{i=1}^{l} p_{Ti}^{*} (b_{i} - x_{i}) \to 0
$$
  

$$
\sum_{k=1}^{m} y_{k} + \sum_{i=1}^{l} b_{i} \ge \sum_{i=1}^{l} x_{i}, \qquad x_{i} = \Phi_{i}(p_{\alpha}), \quad i = 1,...,l,
$$
  

$$
y_{k} = \Psi_{k}(p_{Ck}), \quad k = 1,...,m.
$$
  

$$
p_{\alpha}, p_{Ck}, y_{k}, x_{i} \ge 0.
$$

де *l* = 4, *m* = 3,  $p_{Ti}$  – ціни на товари,  $p_{Ck}$  – ціни на сировину. Функції виробництва і споживання, в залежності від ціни на товари, подані в таблиці

# вихідних даних.

# *Вихідні дані.*

# **Модель Еванса**

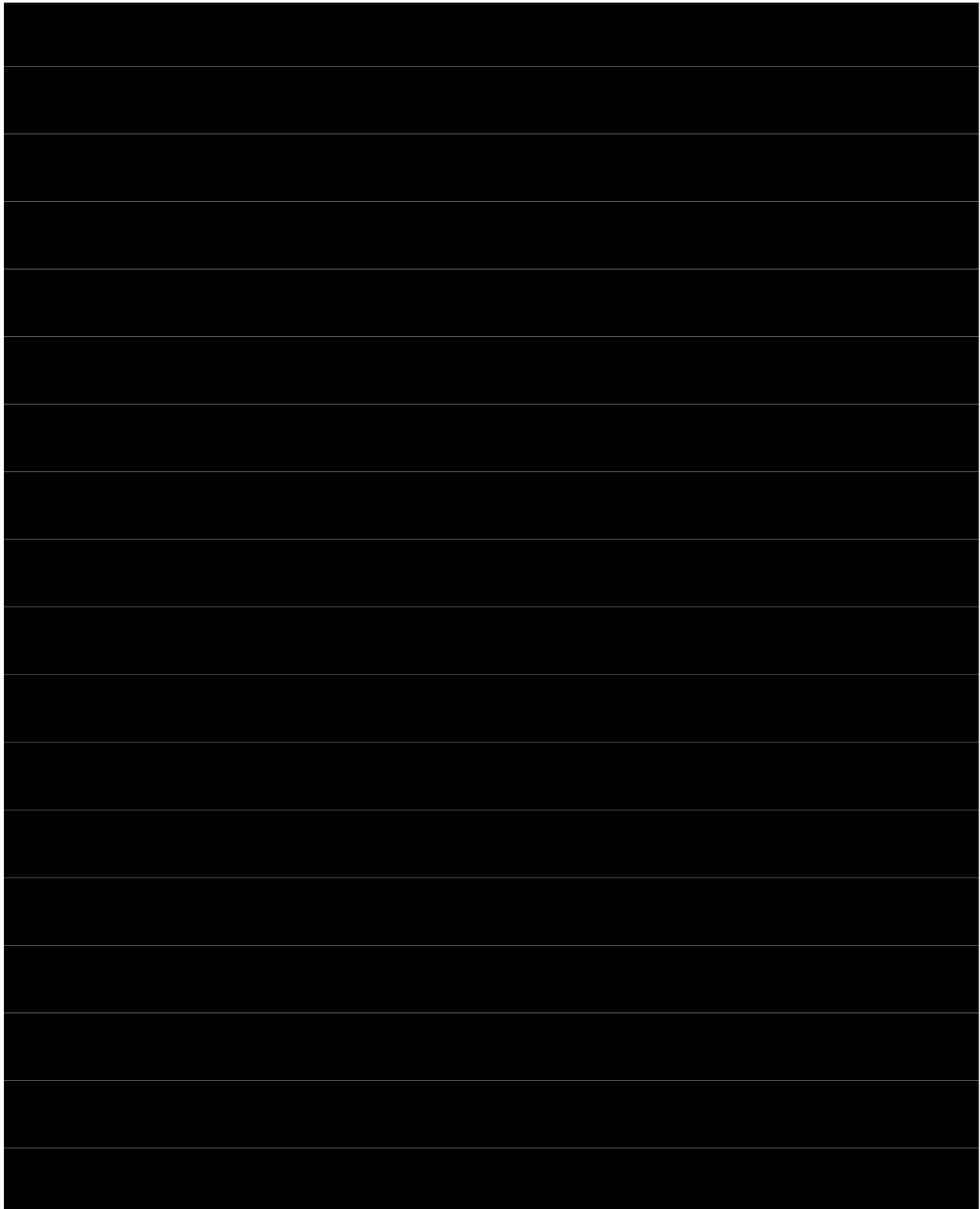

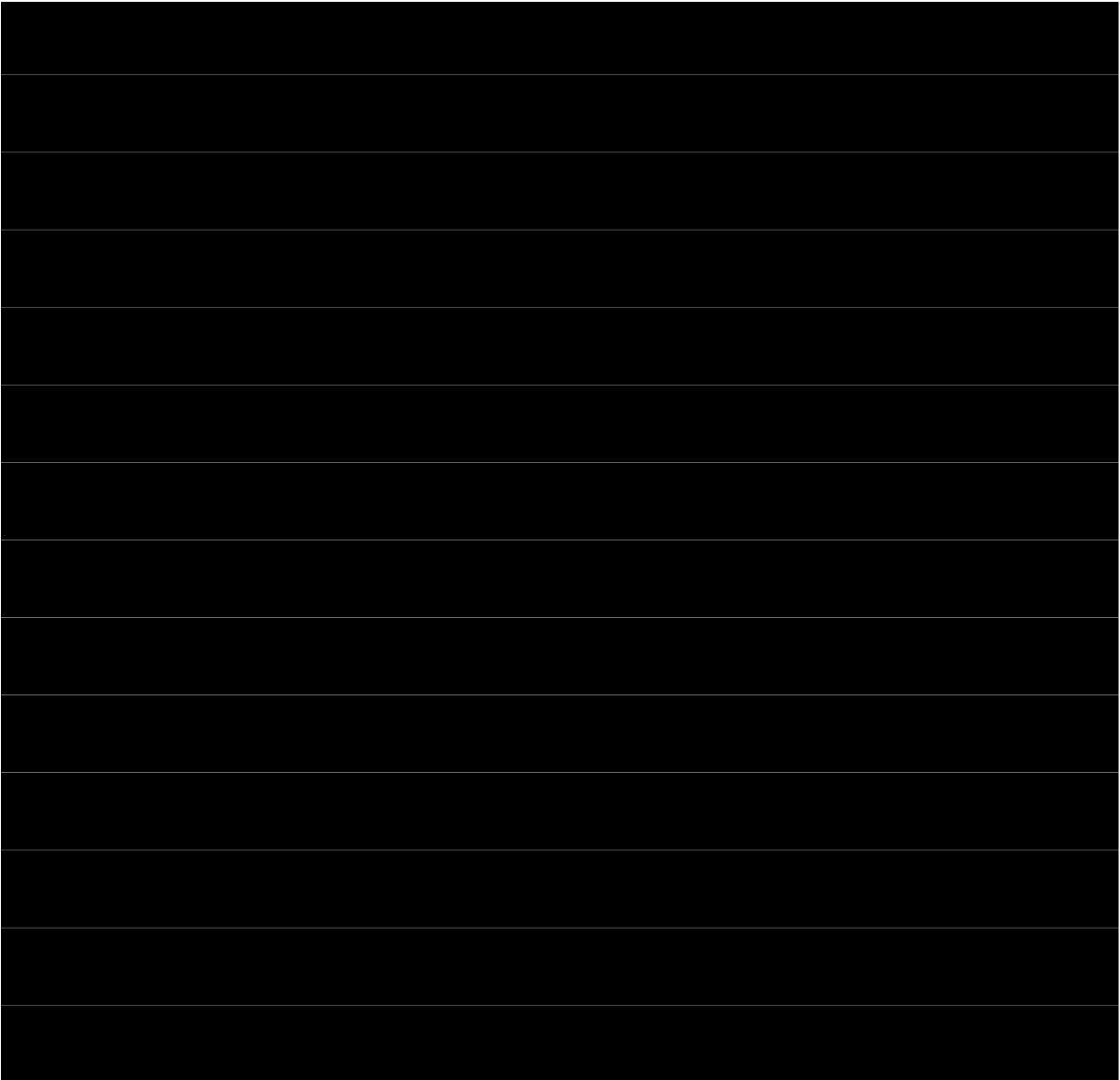

# **Модель Вальраса**

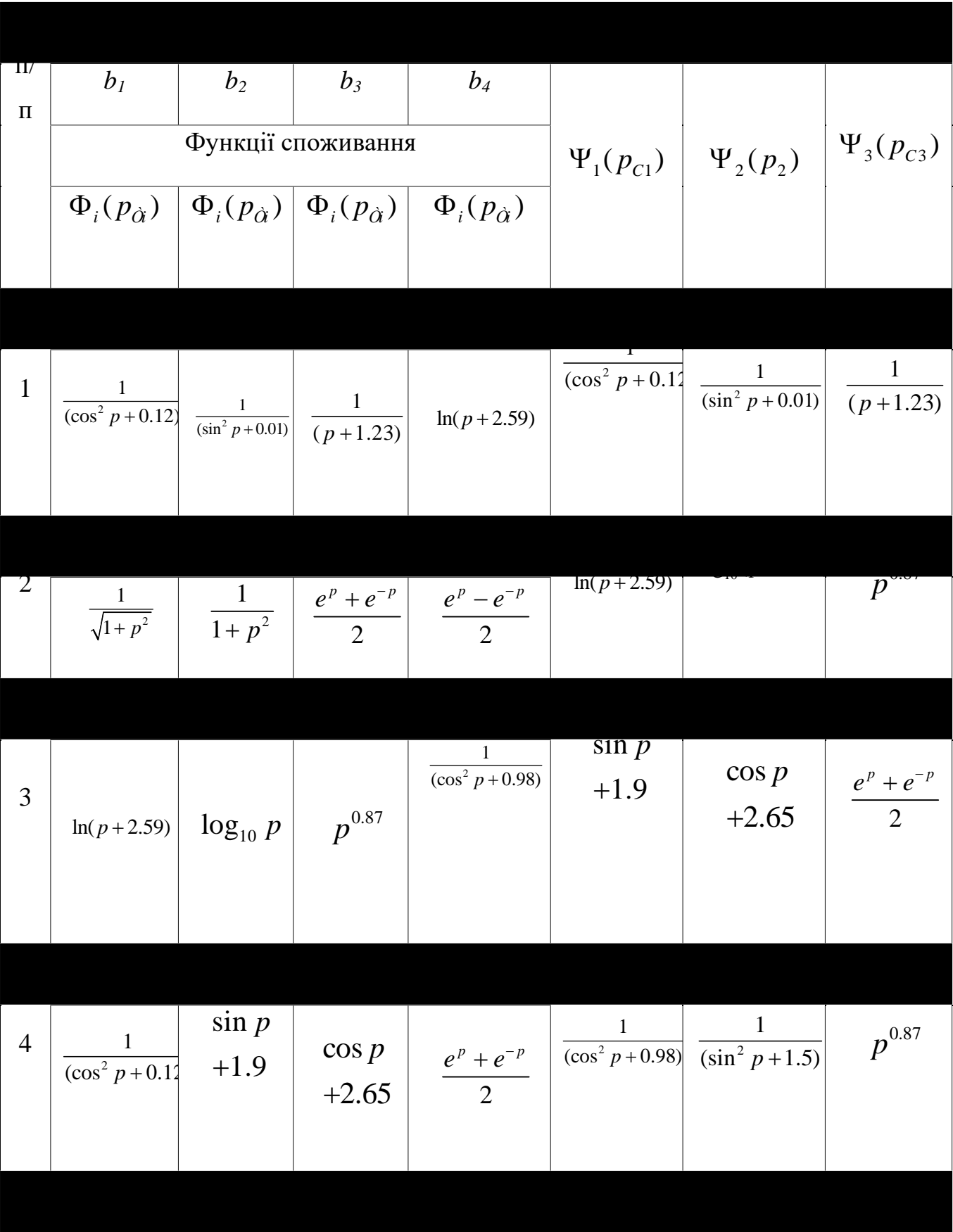

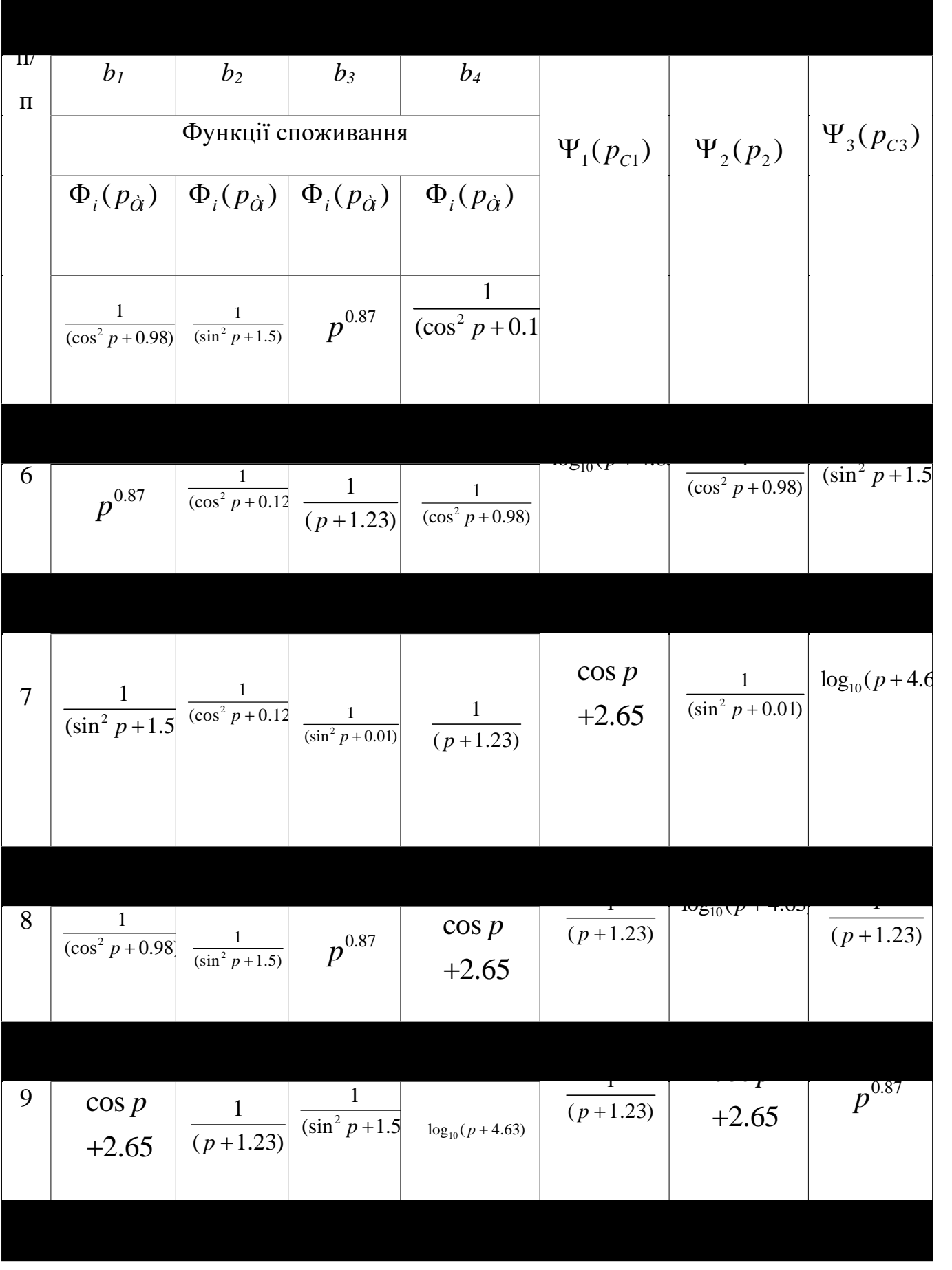

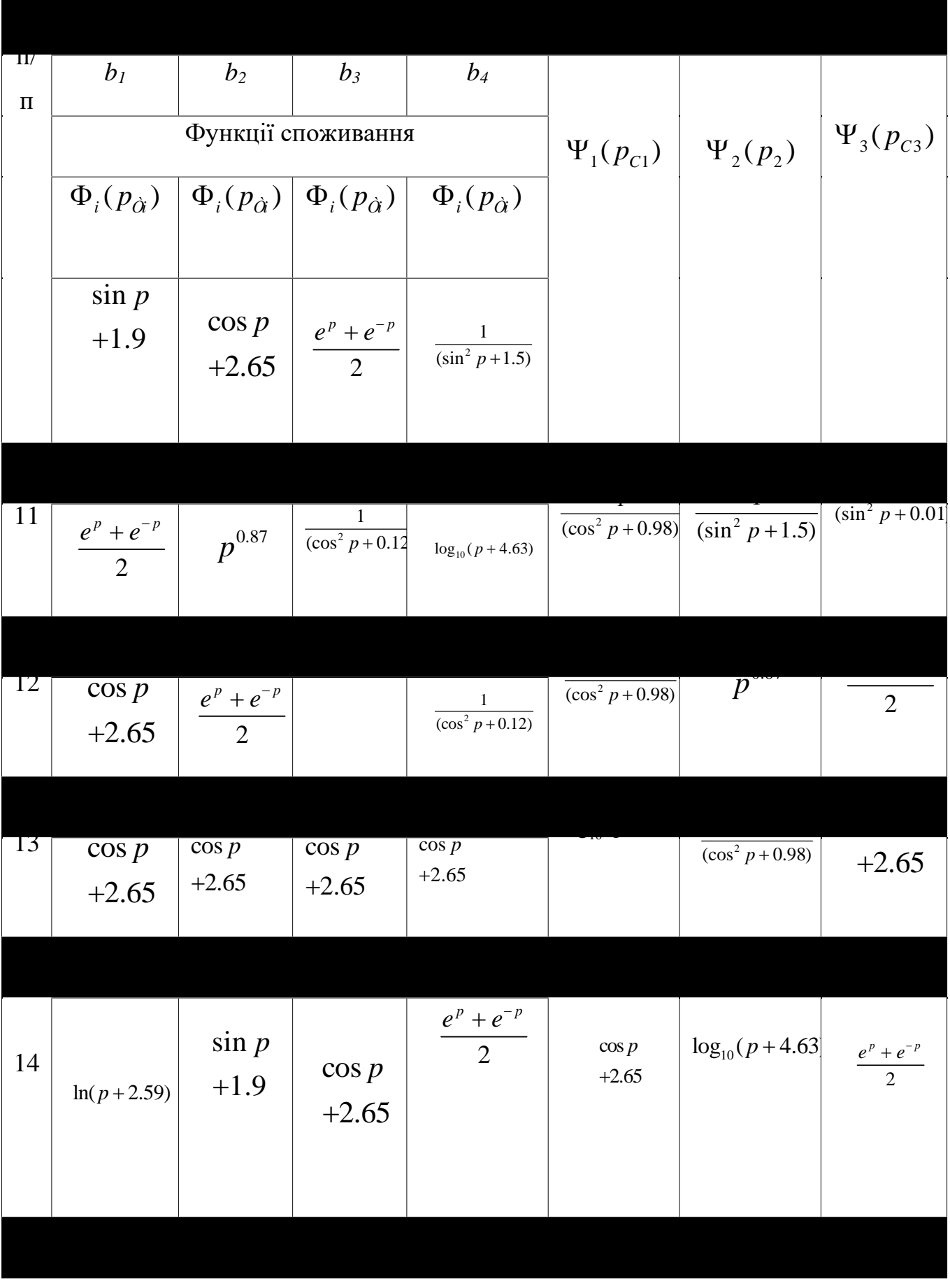

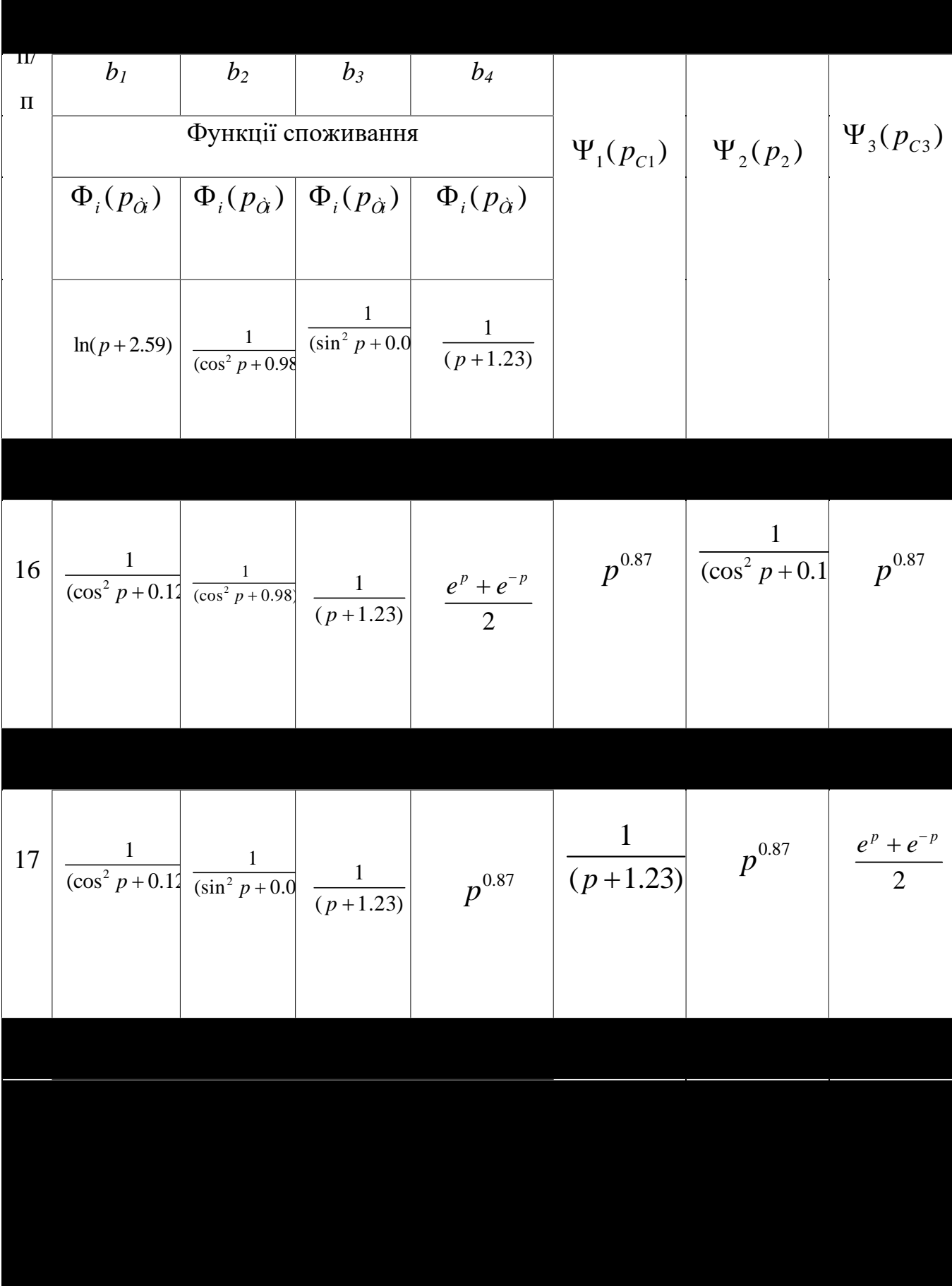

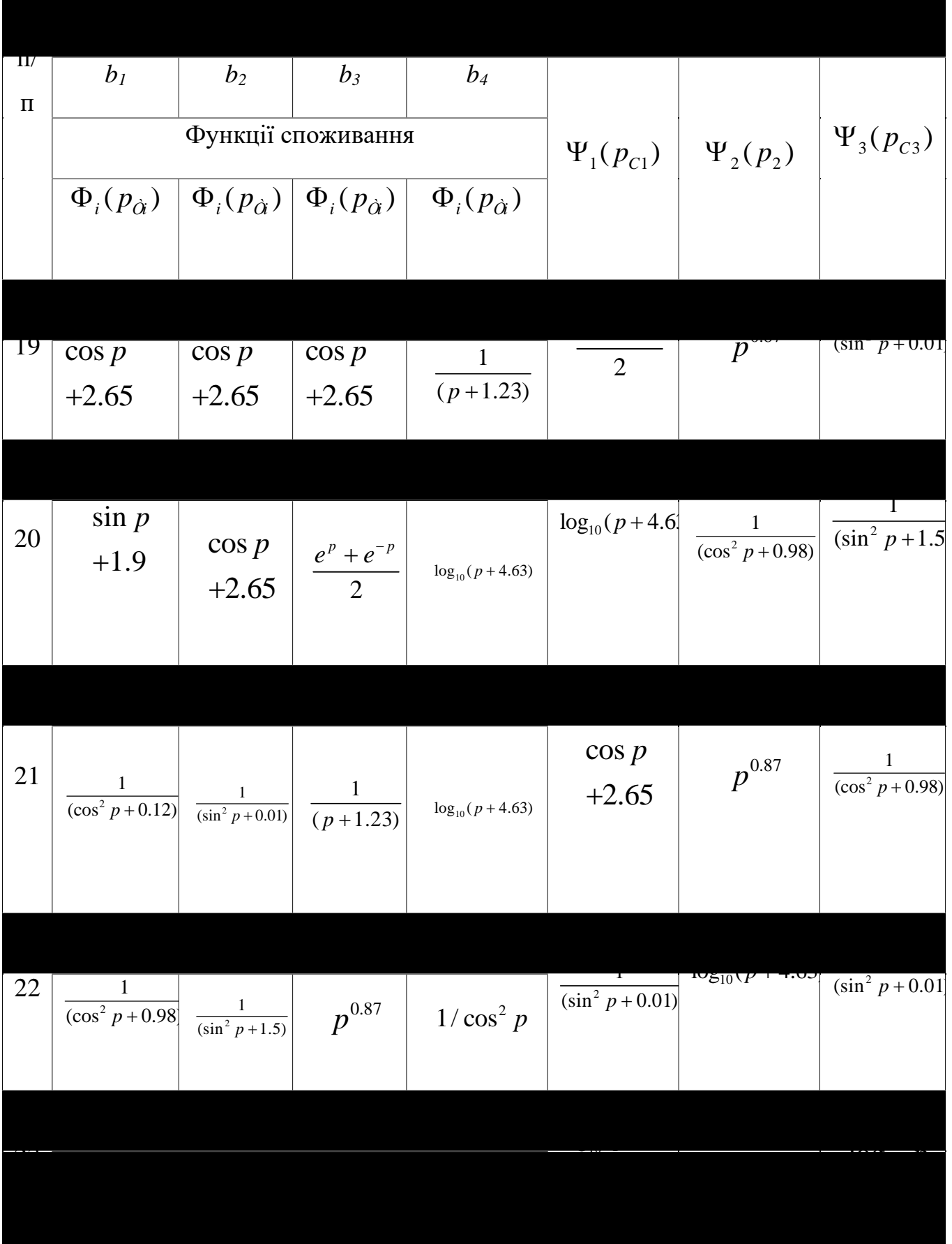

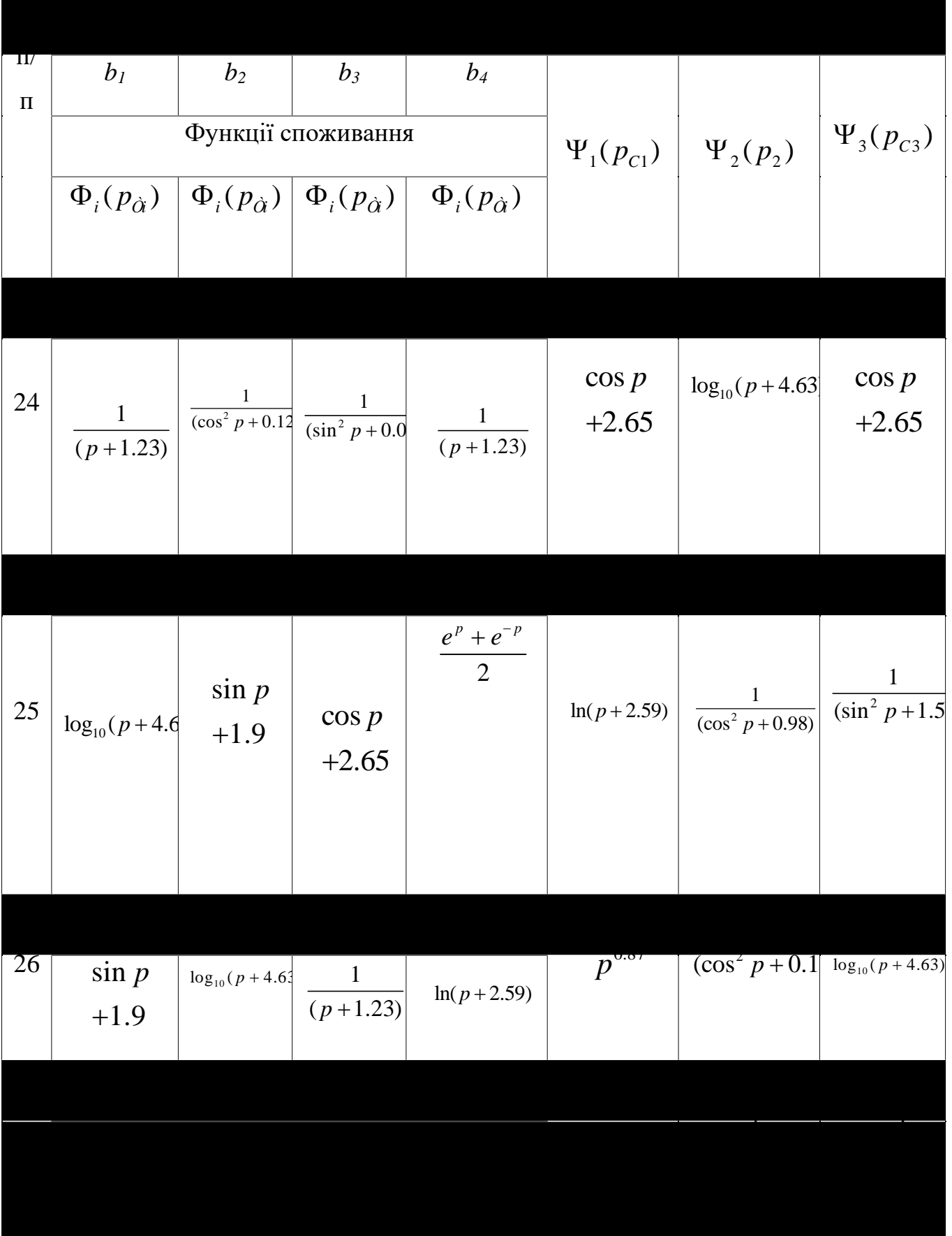

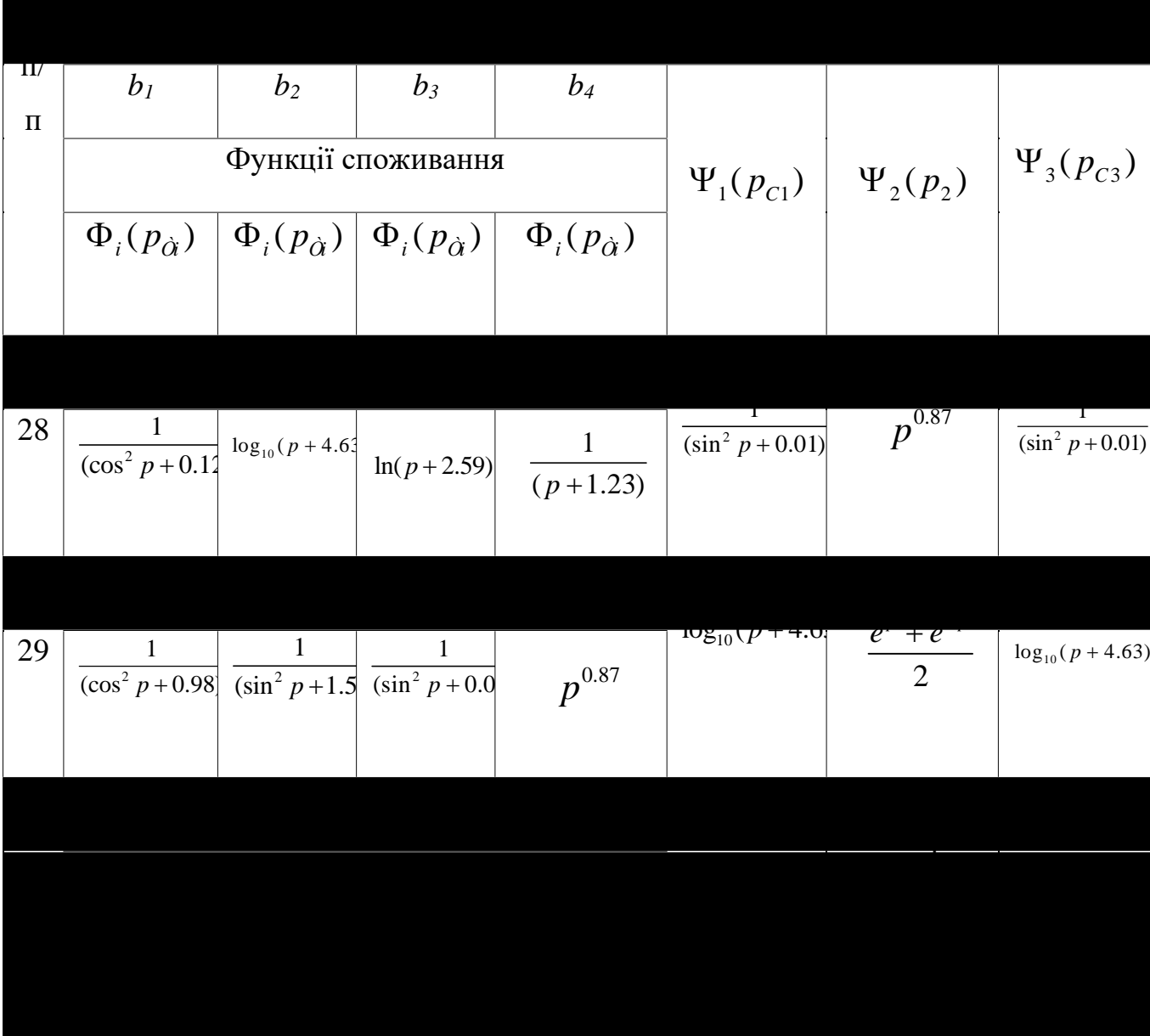

# **ОРГАНІЗАЦІЯ РЕКЛАМНОЇ КАМПАНІЇ**

*Мета роботи:* визначення моменту припинення рекламної кампанії.

#### *Зміст і методика виконання розрахункової частини*

Припускаючи, що кожен покупець купує лише одну одиницю товару, позначимо через *р* величину прибутку від одиничного продажу, якою б вона була без витрат на рекламу. Через *s* позначимо вартість (ціну) елементарного акту реклами. Коефіцієнт *a*1(*t*) за своїм змістом означає кількість рівнозначних рекламних дій за одиницю часу (наприклад, розміщення однакових афіш).

 $Np - 3$ агальна кількість потенційних платоспроможних покупців,  $a_1(t) > 0$ характеризує інтенсивність рекламної кампанії (що фактично визначається витратами на рекламу в даний момент часу).

Величина  $a_2(t) > 0$  характеризує ступінь спілкування покупців між собою і відповідне рекламування вашого товару. Вважати, що параметр *t* змінюється у днях.

#### *Завдання*

1. Розрахувати зміни в часі параметру

$$
\dddot{N}(t) = \frac{\dddot{N}_p}{\left[1 + \left(\dddot{N}_p \frac{a_2(t)}{a_1(t)} - 1\right) \mathbf{C}^{-\ddot{N}_p a_2(t)t}\right]}
$$
\n
$$
\dddot{N}_p = \frac{a_1(t)}{a_2(t)} + N_p \qquad \dddot{N}(t) = \frac{a_1(t)}{a_2(t)} + N(t)
$$

Де

$$
a_1(t) = A e^{-Bt}, \qquad a_2(t) = C \left( 1 - e^{-Dt} \right)
$$

Дві останніх формули показують, що інтенсивність рекламно кампанії з часом зменшується, а інтенсивність поінформованості покупців – збільшується.

$$
P = pN(t) = pN_p \int_0^t \alpha_i(t)dt,
$$

Тоді сумарний прибуток

а сумарні витрати  $S = s \int_{0}^{t} \alpha_1(t) dt$ .<br>aбо, з урахуванням заданого **вигляду**  $a_1(t)$ ,  $S = sAD(1 - 1^{-Bt})$ .

Знайти такий момент *t,* коли рекламну кампанію треба припинити, самостійно встановивши норму допустимих витрат на рекламну кампанію, для зручсності порівняння, беручи значення витрат зі знаком «плюс». Побудувати графіки функцій *N*(*t*) та *S*(*t*).

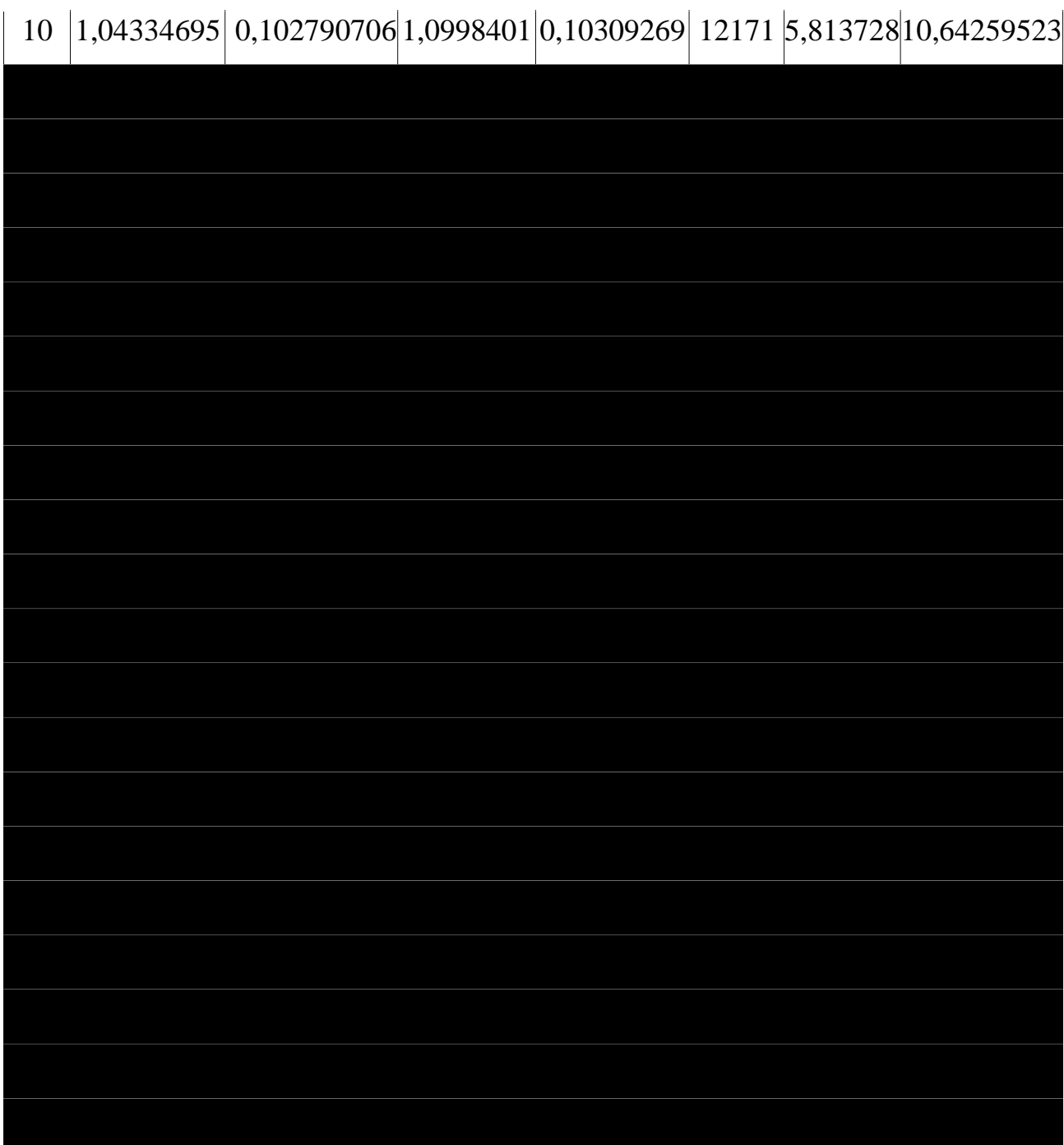

# *МОДЕЛЬ СОЛОУ*

*Мета роботи:* визначити термін закінчення перехідного періоду розвитку економіки з адекватним урахуванням нелінійних залежностей обсягів випуску секторів від обсягів ресурсів за різних значень екзогенних параметрів і на підставі цього отримати деяку узагальнену картину економічного зростання, припускаючи, що виробнича функція є функцією Кобба-Дугласа $F(K,L)$ =  $AK^{\alpha}L^{1-\alpha}$ .

#### *Зміст і методика виконання розрахункової частини*

.

1. За вихідними даними знайти стаціонарне значення середньодушового споживання

$$
c^{0} = (1 - \rho)(1 - a)x^{0}, \ x^{0} = (k^{0})^{1-\alpha}, \ k^{0} = \left[\frac{\rho(1-a)A}{\lambda}\right]^{1-\alpha}, \ \lambda = \mu + \nu
$$

2. Розрахувати динаміку зміни фондоозброеності у часі і визначити час, потрібний на вихід до стаціонарного режиму, коли *k* = *const = k<sup>0</sup>* .

$$
k(t) = \left[ \left( k^{0} \right)^{1-\alpha} + e^{-(1-\alpha)\lambda t} \left( k_{0}^{1-\alpha} - \left( k^{0} \right)^{1-\alpha} \right) \right]^{\frac{1}{1-\alpha}}
$$

3. За формулами п.1 розрахувати таку ж динаміку середньодушового споживання, замінюючи у них всі параметри (*п*) з індексами *п* <sup>0</sup>на *п*(*t*).

4. Побудувати графіки залежності часу виходу на стаціонарний режим від зміни таких параметрів як *v* – річний темп приросту чисельності зайнятих, *μ* – частка вибулих протягом року основних виробничих фондів, *a* – коефіцієнт прямих витрат (частка проміжного продукту у валовому внутрішньому продуктові), *ρ* – норма накопичення (частка валових інвестицій у ВВП). Для цього по черзі обирати один з цих параметрів, залишаючи інші стаціонарними згідно вихідних даних, і, міняючи його значення від 0 до 1, проводити розрахунки згідно п. 2 з метою знайдення часу виходу на стаціонарний режим.

**Для довідки:** Стан економіки в моделі Солоу задається п'ятьма ендогенними змінними: *X* – валовий суспільний продукт (ВСП), *C* – фонд невиробничого споживання, *I* – інвестиції, *L* – кількість зайнятих, *K* – виробничі фонди. Для спрощення розрахунків було введено відносні показники: *k = K/L* – фондоозброєність; *x = X/L* – народногосподарська продуктивність праці; *i = I/L* – питомі інвестиції (на одного зайнятого); *c = C/L* – середньодушове споживання (на одного зайнятого).

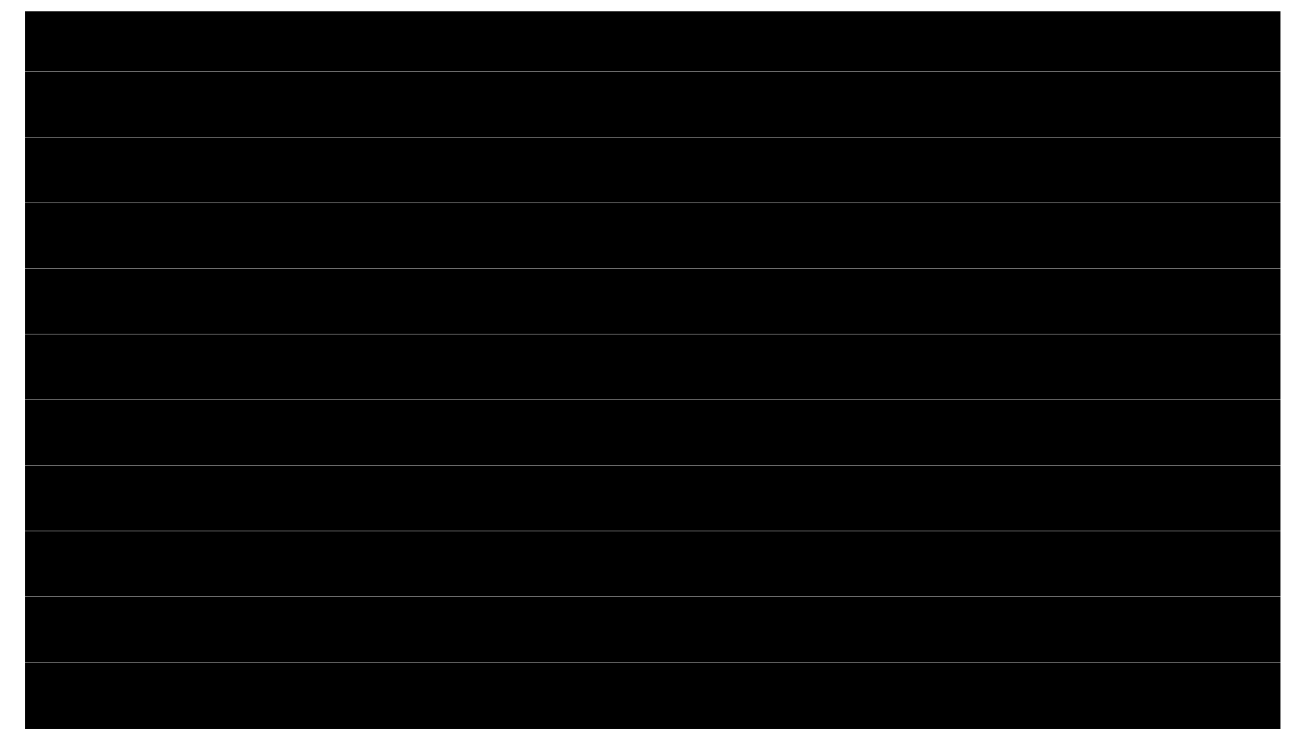

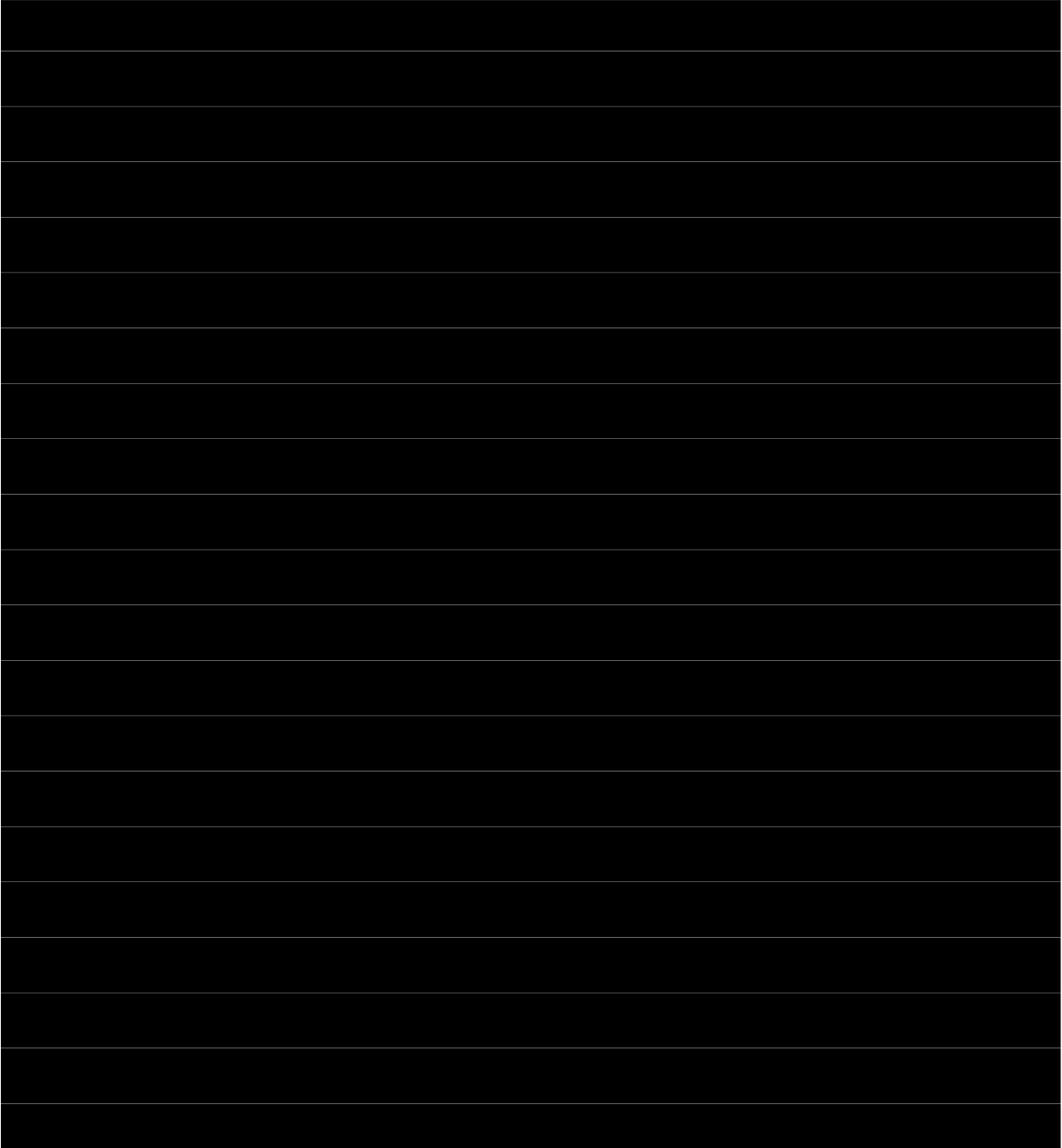

## **РІВНЯННЯ ДИНАМІКИ СУСПІЛЬНОГО БОРГУ**

*Мета роботи:* визначити тип погашення державного боргу за облігаціями, що розміщаються на зовнішньому ринку для погашення боргів попередніх періодів.

#### *Зміст і методика виконання розрахункової частини*

Залежність зміни у часі державного боргу має вигляд

$$
b(t) = \mathcal{C}^{rt} \int_{t}^{\infty} \mathcal{C}^{-rt} \left[ S(\tau) + T(\tau) - G(\tau) \right] d\tau,
$$

де  $S(\tau)$  – зміна у часі сеньйоражу,  $T(\tau)$  – реальні податки, що не змінюють обсягів випуску цінних паперів, *G*( ) – бюджетні витрати в реальному вираженні; *r* = *R* - *P –* реальна ставка відсотка за державними борговими зобов'язаннями; *P* – інфляція, *R* – ставка номінального відсотка обсягу обслуговування державного боргу.

1. Знаючи вид функцій  $S(\tau)$ ,  $T(\tau)$ ,  $G(\tau)$ , одержати рішення інтегралу в загальному вигляді як суму з трьох частин виду  $\Phi(\tau) = \boldsymbol{\mathcal{C}}^{rt} \big[ \boldsymbol{\mathcal{C}}^{-rt} F(\tau) \big]$ *t*  $\mathcal{E}(\tau) = e^{rt} \int_{0}^{\infty} e^{-rt} F(\tau) d\tau$  $\infty$  $\Phi(\tau) = \mathcal{C}^{\prime\prime} \int \mathcal{C}^{-r\tau} F(\tau) d\tau$  методом інтегрування за частинами.

Ідея методу *інтегрування за частинами* полягає в перетворенні функції, що знаходиться під знаком інтеграла, а реалізація заснована на так званій формулі інтегрування за частинами в невизначеному інтегралі.

Хай  $u = u(x)$  і  $v = v(x) - \phi$ ункції, що диференціюються. Тоді

$$
\int u dv = uv - \int v du.
$$

2. Знайти  $\lim \Phi(\tau)$ .

 $\tau \rightarrow \infty$ 

3. Побудувати залежність *b*(*t*) і зробити висновки, чи можливе повне погашення державного боргу і за який термін, чи має місце «гра Понці».

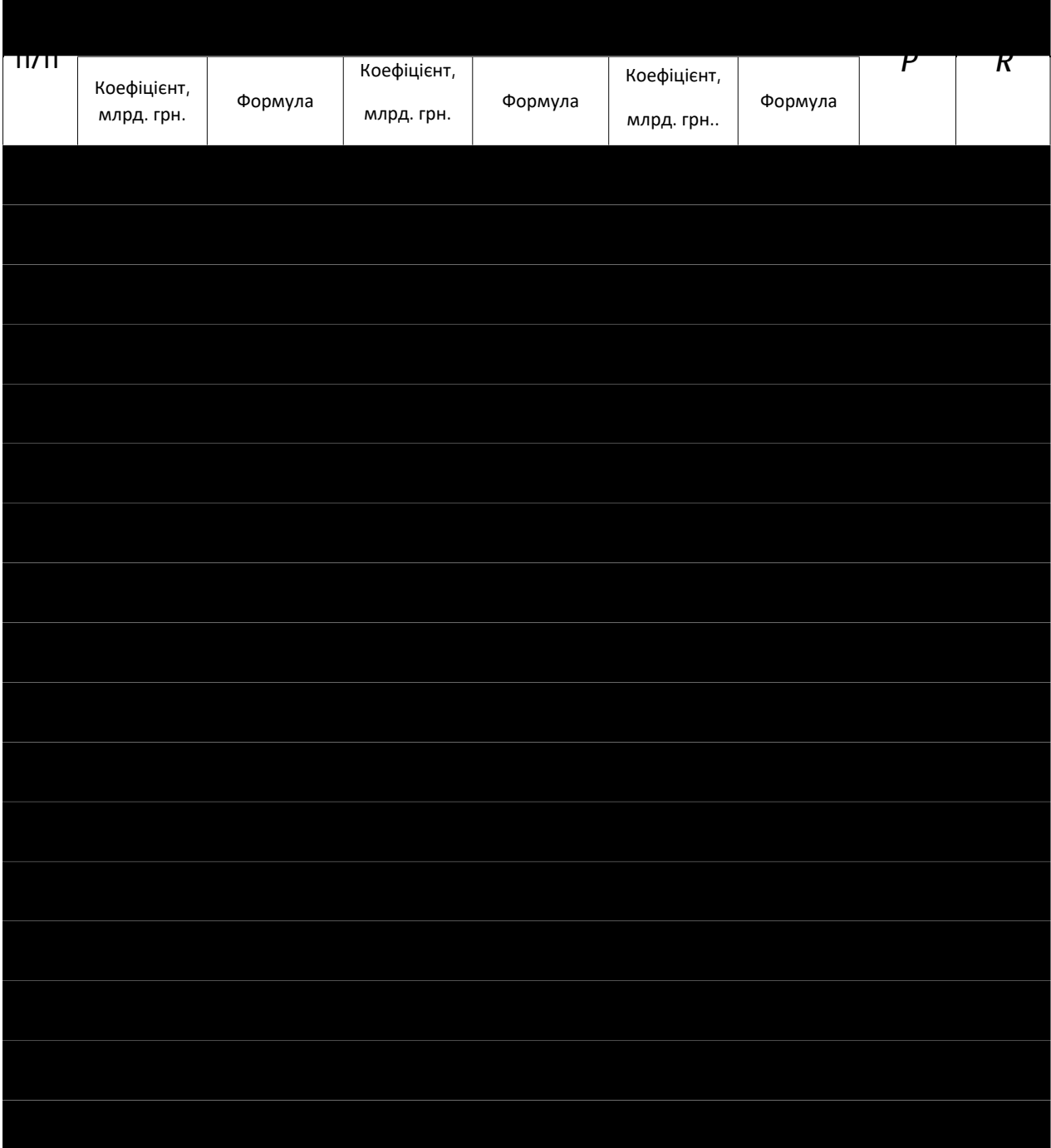

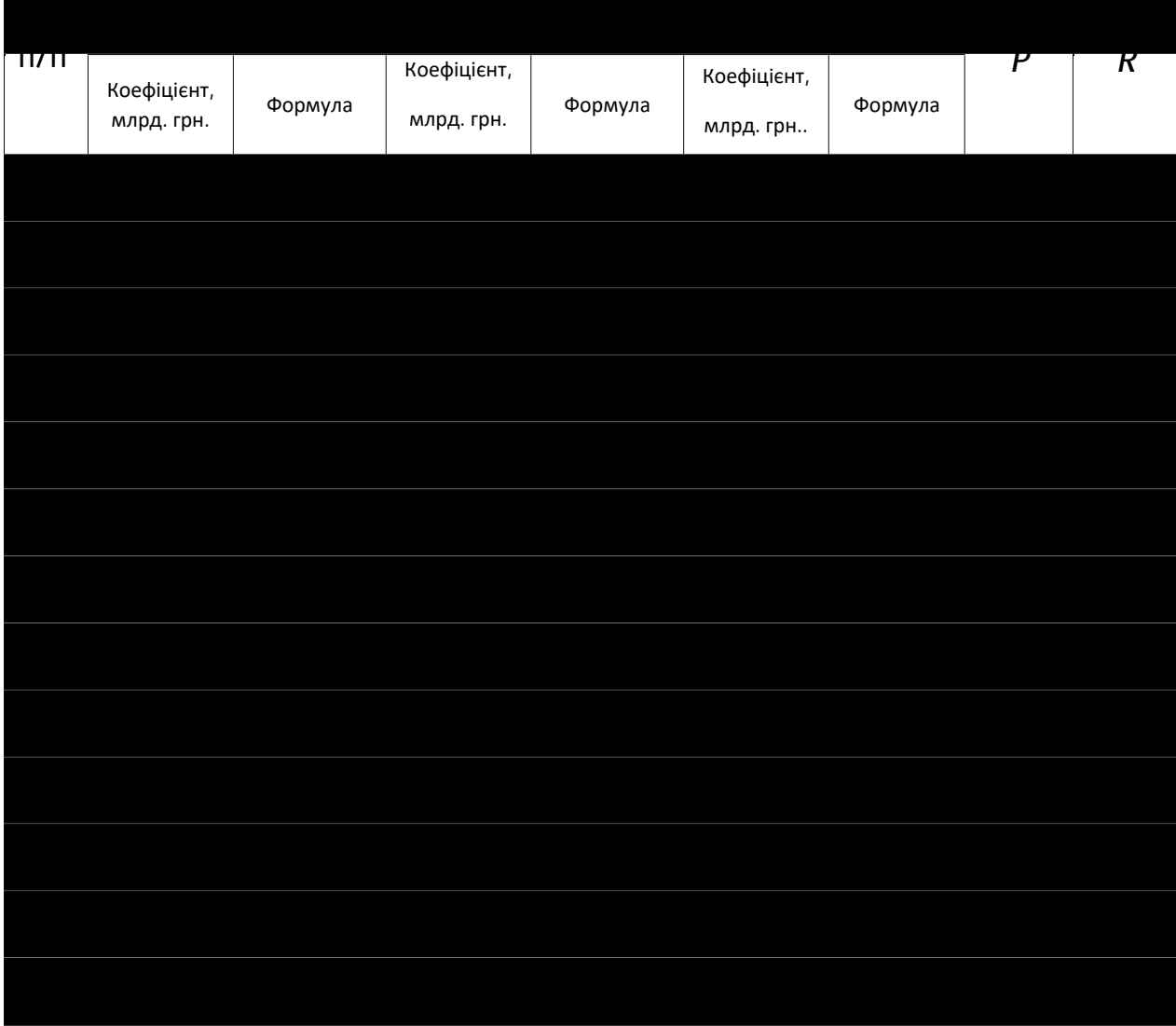

# **Таблиця невизначених інтегралів**

1. 
$$
\int x^{\alpha} dx = \frac{x^{\alpha+1}}{\alpha+1} + C
$$
.  
\n2.  $\int \frac{dx}{x} = \ln |x| + C$ .  
\n3.  $\int a^{x} dx = \frac{a^{x}}{\ln a} + C$ .  
\n4.  $\int \sin x dx = -\cos x + C$   
\n5.  $\int \cos x dx = \sin x + C$ .  
\n6.  $\int \sin kx dx = -\frac{1}{k} \cos kx + C$   
\n7.  $\int \cos kx dx = \frac{1}{k} \sin kx + C$ .  
\n8.  $\int \text{tg}x dx = -\ln |\cos x| + C$ .  
\n9.  $\int \text{ctg}x dx = \ln |\sin x| + C$ .

10. 
$$
\int \frac{dx}{\sin^2 x} = -ctgx + C.
$$
  
\n11.  $\int \frac{dx}{\cos^2 x}$   
\n12.  $\int \frac{dx}{\sin x} = \ln \left| \frac{t}{2} \right| + C$   
\n13.  $\int \frac{dx}{\cos x}$   
\n14.  $\int \frac{dx}{x^2 + a^2} = \frac{1}{a} \arctg \frac{x}{a} + C, \quad a \neq 0$   
\n15.  $\int \frac{dx}{\sqrt{x^2 - a^2}} = \arcsin \frac{x}{a} + C, \quad |x| < a.$   
\n16.  $\int \frac{dx}{\sqrt{a^2 - x^2}} = \arcsin \frac{x}{a} + C, \quad |x| < a.$   
\n17.  $\int -\frac{dx}{\sqrt{a}}$   
\n18.  $\int \frac{dx}{\sqrt{x^2 \pm a^2}} = \ln |x + \sqrt{x^2 \pm a^2}| + C, \quad a \neq 0.$   
\n19.  $\int \sqrt{a^2 - x^2}$   
\n20.  $\int \sqrt{x^2 \pm a^2} dx = \frac{x}{2} \sqrt{x^2 \pm a^2} + \frac{a^2}{2} \ln |x \pm \sqrt{x^2 \pm a^2}| + C.$   
\n21.  $\int \frac{xd}{ax^2}$   
\n22.  $\int \frac{x dx}{\sqrt{ax^2 + b}} = \frac{\sqrt{ax^2 + b}}{a} + C.$   
\n23.  $\int \frac{x a}{\sqrt{b - a^2}} = \frac{x a}{a} + C.$   
\n24.  $\int \ln x dx = x \cdot \ln x - x + C.$   
\n25.  $\int \frac{\ln x}{x}$   
\n26.  $\int \text{sh}x dx = \text{ch}x + C.$   
\n27.  $\int \text{ch}x dx$   
\n28.  $\int \text{th}x dx = \ln |\text{th}x| + C.$   
\n29.  $\int \text{c} \text{th}x$   
\n30.  $\int \frac{dx}{\sin^2 x} = -\text{ch}x + C.$   
\n31.  $\int \frac{dx}{\cosh^2 x}$ 

C.  
\n11. 
$$
\int \frac{dx}{\cos^2 x} = \text{tg }x + C
$$
.  
\nC  
\n13.  $\int \frac{dx}{\cos x} = \ln \left| \text{tg} \left( \frac{x}{2} + \frac{\pi}{4} \right) \right| + C$ .  
\n $\int \frac{dx}{x^2 - a^2} = \frac{1}{2a} \ln \left| \frac{x - a}{x + a} \right| + C$ ,  $a \neq 0$   
\n $\frac{x}{a} + C$ ,  $|x| < a$ .  
\n17.  $\int -\frac{dx}{\sqrt{a^2 - x^2}} = \arccos \frac{x}{a} + C$ ,  $|x| < a$   
\n $\int \frac{x^2}{a^2 - x^2} = \arccos \frac{x}{a} + C$ ,  $|x| < a$   
\n $\int \frac{x^2}{a^2 - x^2} = \frac{x}{2a} \arcsin \frac{x}{a} + C$ .  
\n $\int \frac{a^2}{2} \ln |x \pm \sqrt{x^2 \pm a^2}| + C$ .  
\n21.  $\int \frac{xdx}{ax^2 + b} = \frac{1}{2a} \ln |ax^2 + b| + C$ .  
\n23.  $\int \frac{xdx}{\sqrt{b - ax^2}} = -\frac{\sqrt{b - ax^2}}{a} + C$ .  
\n24.  $x + C$ .  
\n25.  $\int \frac{\ln x}{x} dx = \frac{\ln^2 x}{2} + C$ .  
\n27.  $\int \text{ch}x dx = \text{sh }x + C$ .  
\n29.  $\int \text{ch}x dx = \ln |\text{sh }x| + C$ .  
\nC.

# **Завдання № 11 МОДЕЛЬ ЛЕОНТЬЄВА**

*Мета роботи:* навчитися робити розрахунки за матричною моделлю Леонтьєва

## *Зміст і методика виконання розрахункової частини:*

- 1. З таблиць, обраних у завданні № 1, узяти показники випуску для шести видів діяльності галузі.
- 2. Розрахувати потреби у випуску продукції для забезпечення плану випуску.

**Рекомендація:** розрахунки вести в середовищі програмиExcel або MatLab.

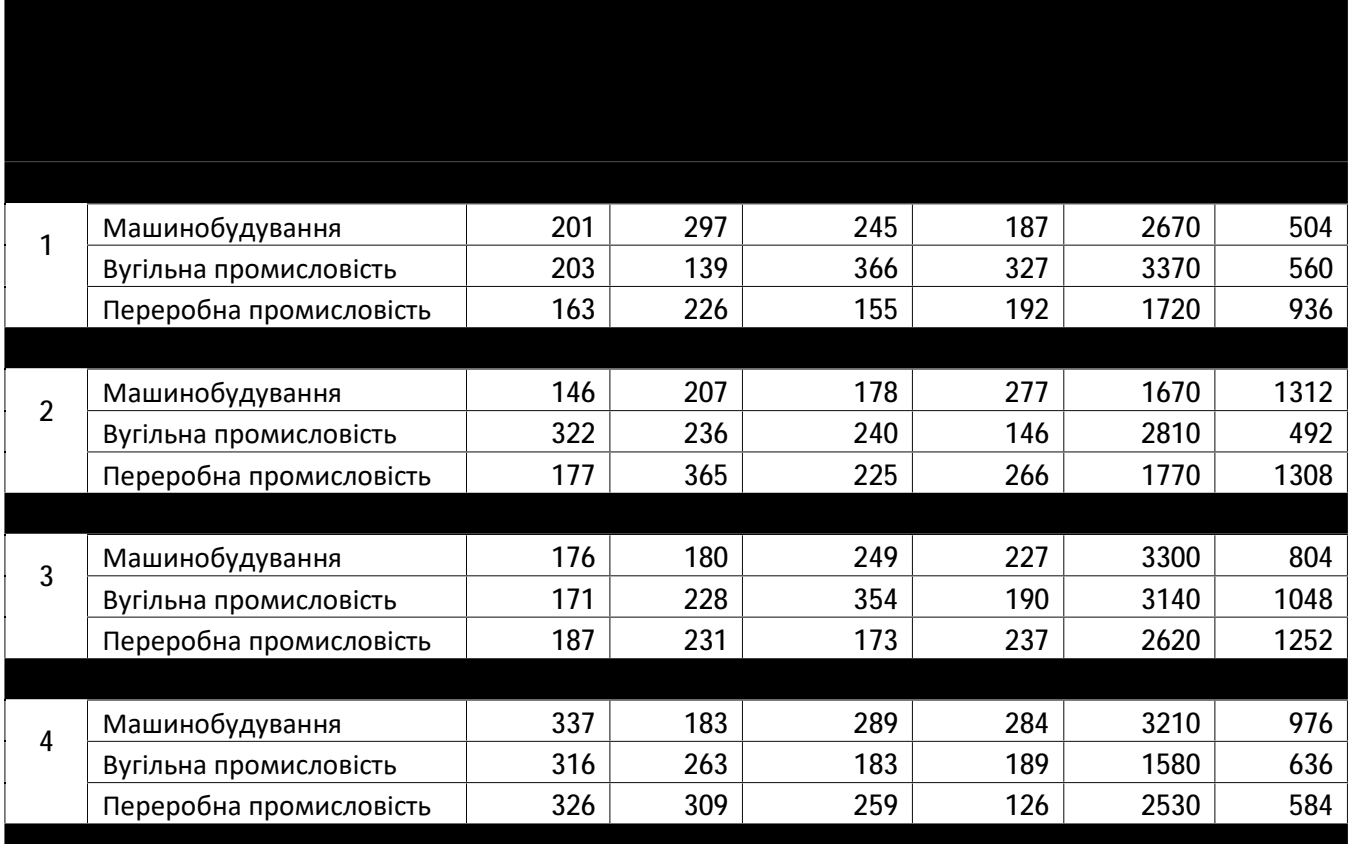

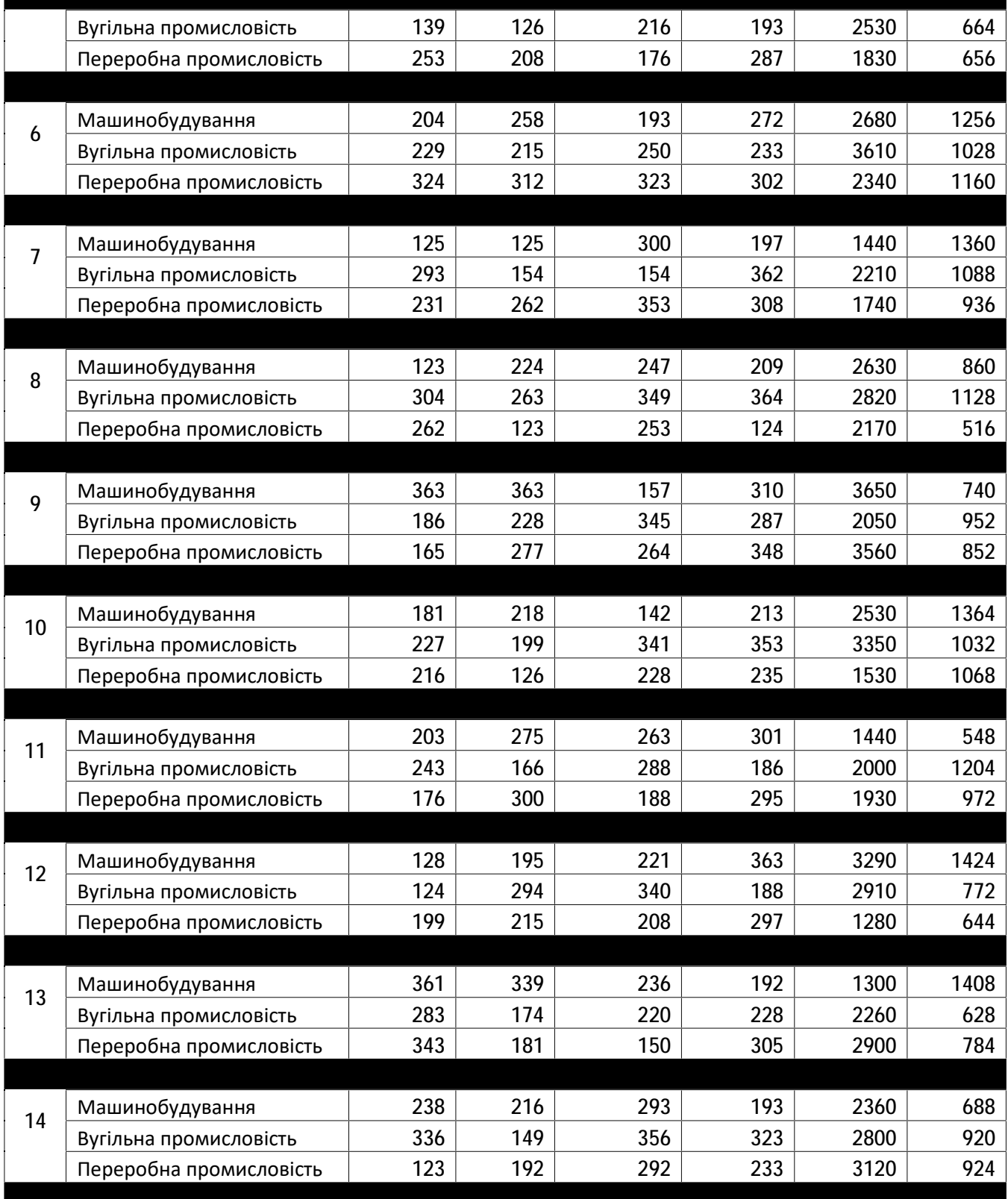

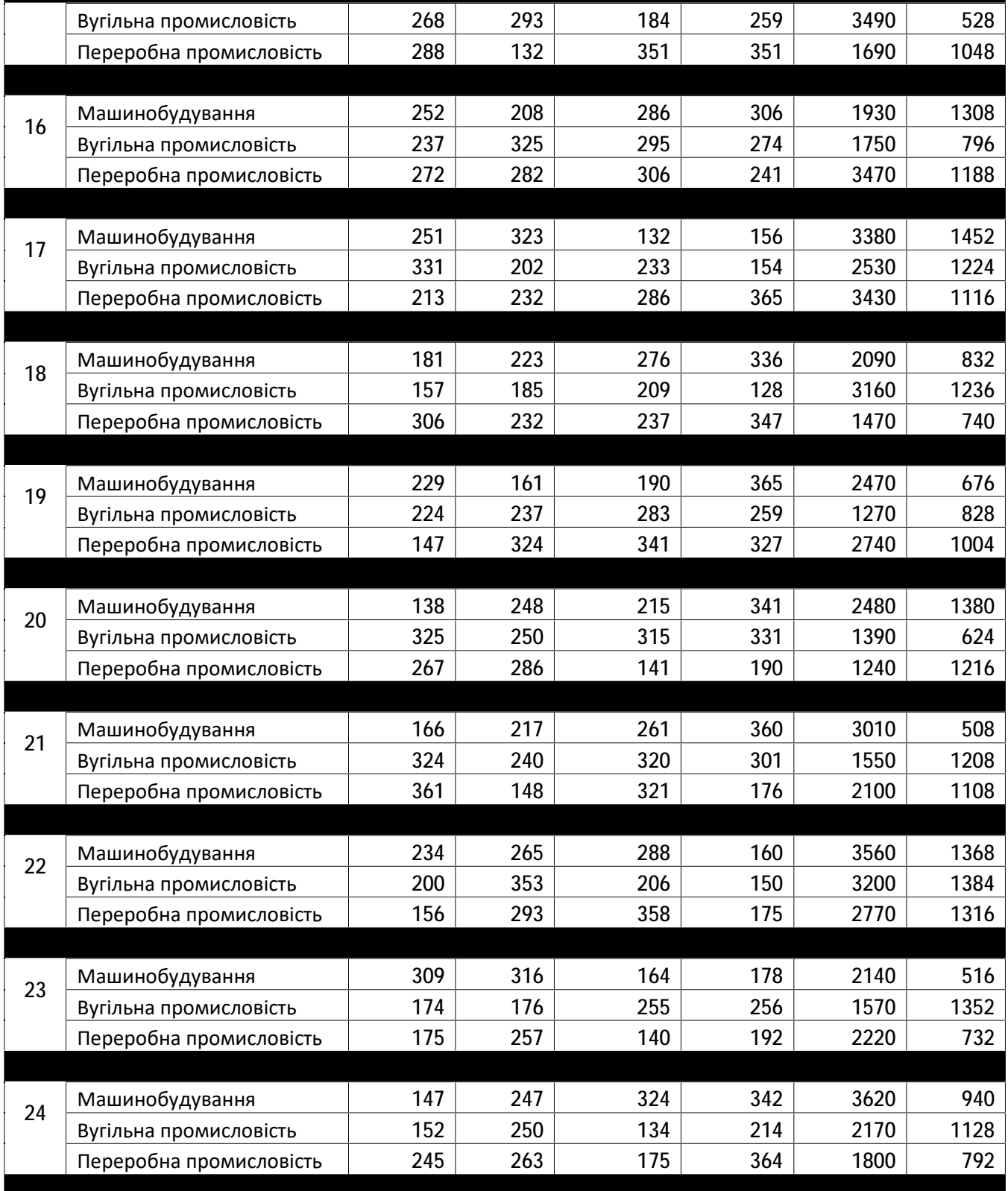

# Вугільна промисловість  $\begin{vmatrix} 129 & 236 & 324 \\ 268 & 2180 & 2180 \end{vmatrix}$  848 Переробна промисловість 130 271 301 271 3020 800 26 Машинобудування 1303 124 352 289 1660 632

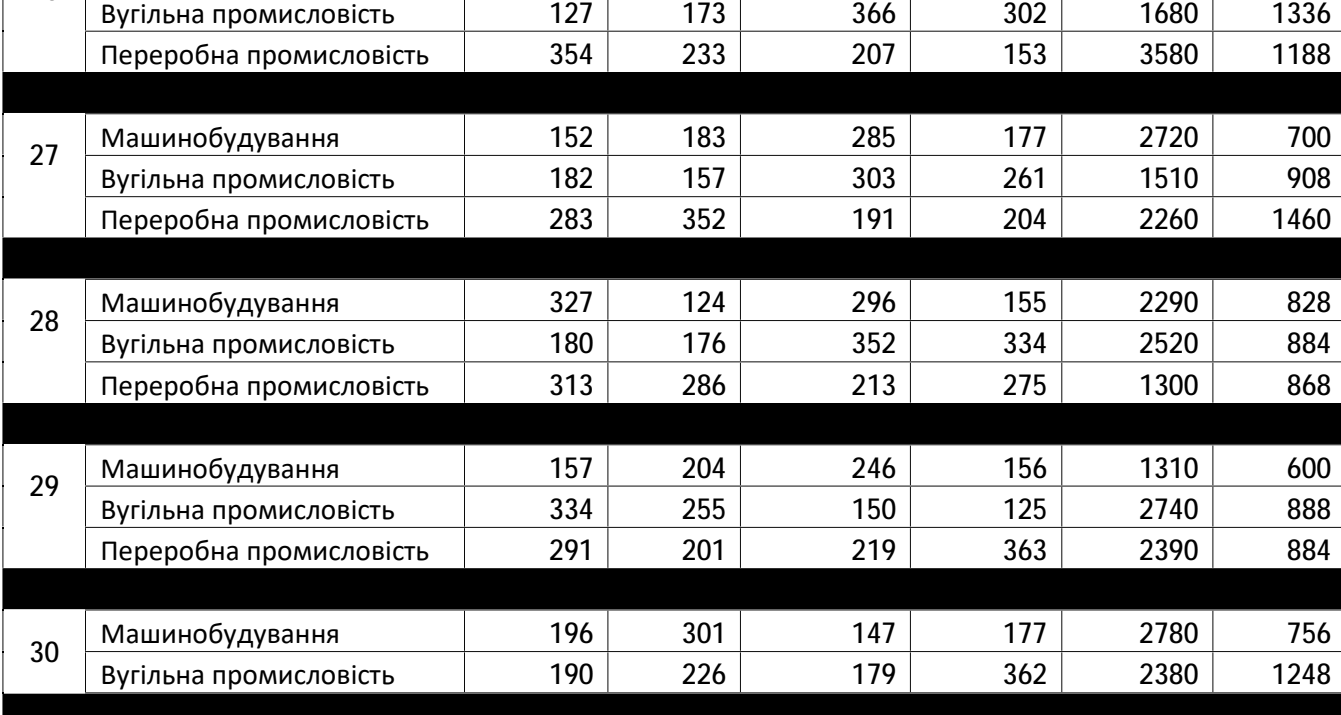

# **Завдання №12 ІМІТАЦІЙНЕ МОДЕЛЮВАННЯ**

*Мета роботи:* знайти ймовірне значення прибутку.

## *Зміст і методика виконання розрахункової частини:*

1. Оберіть свій варіант згідно номеру за списком групи

2. Згенеруйте набори випадкових даних для трьох параметрів, розподілених за нормальним законом за допомогою функції Excel: Data Analysis – Random Number Generator у кількості не менше 100 точок.

3. За формальною моделлю прибутку підприємства розрахуйте для кожної точки можливий прибуток.

4. Визначте гарантований прибуток для довірчих імовірностей: 0,55; 0,65; 0,75; 0,85; 0,95.

5. Оцініть можливість ефективності роботи такого підприємства.

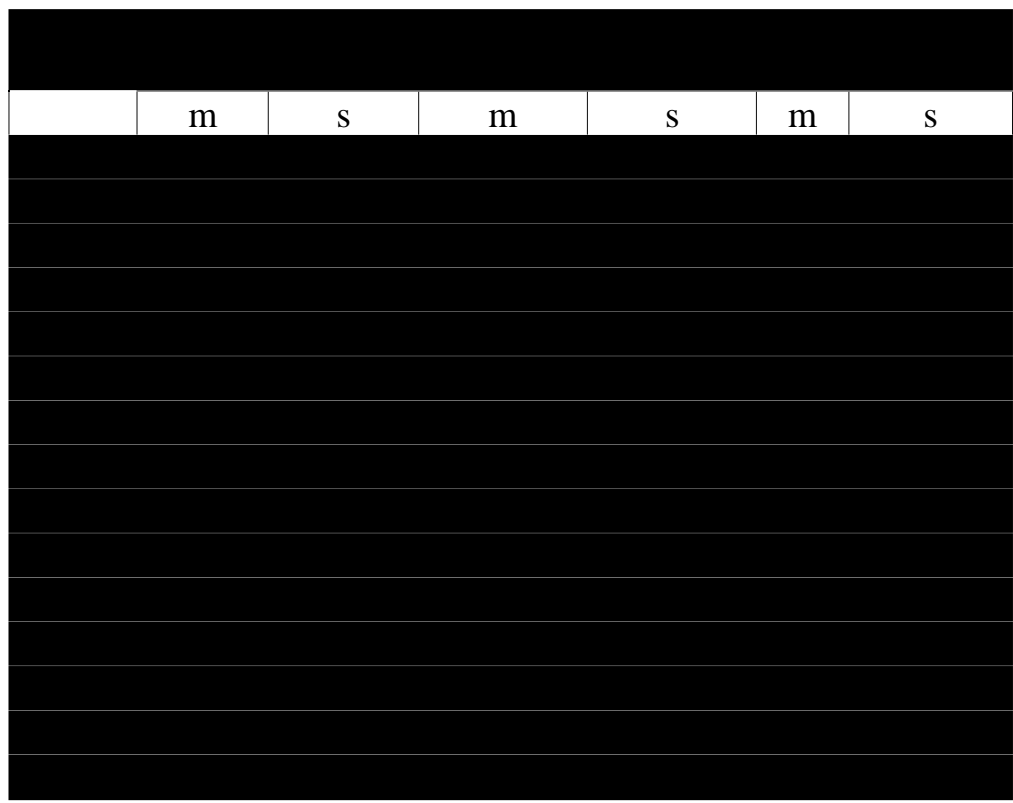

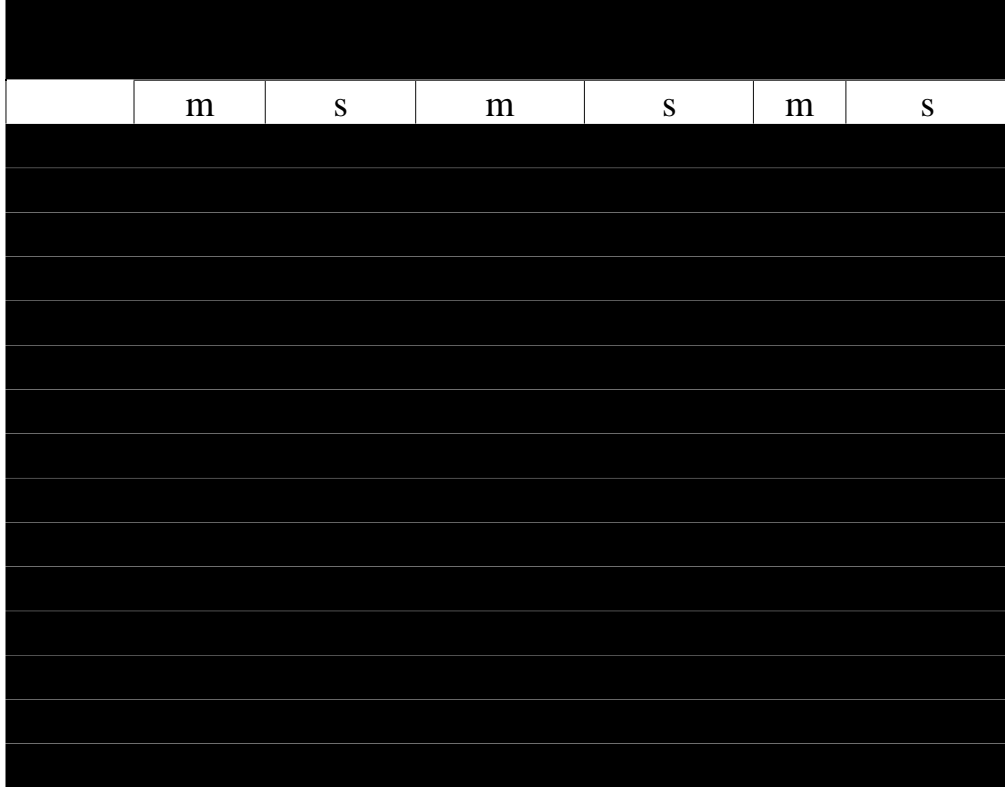